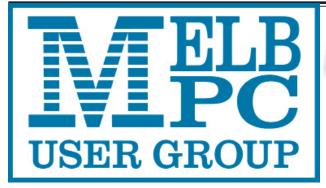

# PC Update

## The Newsletter of Melbourne PC User Group Inc.

February 2016 Volume 33 Issue 1

Published by

Junior Staff

Melbourne PC User Group Inc. Suite 26, Level 1, 479 Warrigal Road Moorabbin, VIC 3189

Office hours 9am-5pm (Mon-Fri)
Phone (03) 9276 4000
Email office@melbpc.org.au
Office Manager Dianne Vogt

ABN: 43 196 519 351

Victorian Association Registration

# A0003293V

Amber Scarff

PC Update Newsletter

Editor Gary Taig
Technical Editors Roger Brown
Kevin Martin

Malcolm Miles Dennis Parsons

Map & Calendars: John Swann

Librarians:

Clemens Pratt 9802 5501 cpratt@melbpc.org.au,

Choy Lai

cplai@melbpc.org.au

Management Committee

President John Bade
Vice President Gary Taig
Secretary Geoffrey Keenan
Treasurer Jim Hanna
Members Charles Adams
Stewart Gruneklee

Philip Lew Don McKenzie

Melb PC User Group Inc is a member of the Association of Personal Computer User Groups

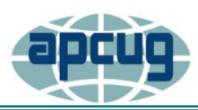

#### **NEW Monthly Meeting Live Stream**

Tune in here at 7.00pm on Wed 3 February to view the Monthly Meeting live over the Internet.

Test Transmission usually commences at around 6.15pm

http://tv.melbpc.org.au

#### Contents

| 2015 Annual General Meeting Report       | 2  |
|------------------------------------------|----|
| Editorial                                | 3  |
| Monthly Meeting Notice                   | 4  |
| February Raffle                          | 5  |
| Two Factor Authentication                | 6  |
| Random Access                            | 10 |
| Office365 Pro Plus Subscription          | 12 |
| Special Interest Group Section           | 13 |
| Raspberry Pi User Guide (3rd Edition)    | 23 |
| The Dark Net                             | 26 |
| Dispose of My Computer                   | 30 |
| USB Wi-Fi Modem E8372                    | 31 |
| Membership Drive                         | 32 |
| Event Hire Facilities                    | 33 |
| Members' Digital Technology Usage Survey | 34 |
| Backups Are Needed for all Devices       | 38 |
| Mobile Broadband Application             | 39 |
| Library: Good News and a Challenge       | 41 |
| Interested in Making Videos?             | 42 |
| Membership Application Form              | 43 |
| February 2016 Events Calendar            | 44 |

Copyright © 2016 Melbourne PC User Group Inc. and individual authors. Except where otherwise stated, all material is the copyright of the author. Contributions from authors may not be copied without the author's prior written permission.

## 2015 Annual General Meeting Report

Upon completion of the 2015 AGM on 4 November we have met our compliance requirements with our regulator, ie Consumer Affairs Victoria (CAV).

The Annual Return to CAV was completed and submitted on 13 November.

For some time we were unable to submit the Rules changes — the CAV website had major problems in this area and would not process any requests for a month. Finally I was able to submit them early December, however I expect it could take several months before we are advised if all matters are in order.

Draft Minutes of the AGM have been completed and have been posted on the Members area in Yammer. I have been posted the draft minutes early in the interests of

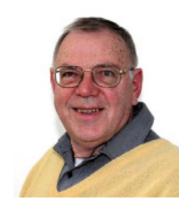

Geoffrey Keenan Secretary

transparency and openness. In December I advised members on Yammer they have them loaded onto the website. Members can download a copy from the website, starting at the Members Area tab.

I would appreciate constructive comment/ corrections/suggestions — email to secretary@melbpc.org.au.

Geoffrey Keenan

| TELB PC USER GROUP | ABN 43 196 519 351<br>(Victorian Association Registration No. A0003293V)<br>Unit 26, 479 Warrigal Road, Moorabbin VIC 3189<br>Telephone: (03) 9276 4000 | Subscription for Monthly Disc |
|--------------------|----------------------------------------------------------------------------------------------------|-------------------------------|
| Name               |                                                                                                    | Membership Number             |
| Address            |                                                                                                    | Current Contact Email Address |
| Suburb             | Post Code                                                                                                    | Phone                         |
| For Feb Mar Apr    | May Jun Jul Aug Sep                                                                                                    | Oct Nov Dec Total \$          |

Price: \$3.00 per disc if you collect it from the office or purchase at the monthly meeting. Add an Extra \$1.00 postage and handling if we mail your order.

Price for a yearly subscription is \$44.00 inc mailing to your home address.

| Payment Details |                     |           |      |
|-----------------|---------------------|-----------|------|
| Name on Card    | Expiry Date on card | Signature | Date |
|                 |                     |           | / /  |
|                 |                     |           |      |

## **Editorial**

#### No President's Report

Our President, **John Bade** has indicated a break with tradition and won't be providing a Pres page report for *PC Update*. Instead, he will send out an email to all members. Watch for it soon.

#### **APCUG** — Winter VTC Conference

News last month from **Judy Taylour** at APCUG headquarters is that APCUG's FREE 2016 Winter Virtual Technology Conference (VTC) will be held on Saturday 20 Feb. from 1:00 pm – 5:00 pm Eastern Time. That's Eastern time in USA, which means that it will commence at approximately 9.00 am Sunday 21 February Eastern Australian Summer time. Best you check the time zones, I'm writing this with a tired brain at 5.00 am after a very long session at the keyboard.

This text following is copied straight from Judy's email notification.

The (VTC) sessions are 50 minutes in length and offer attendees the opportunity to ask questions via Q&A; the questions are answered by the presenter at the end of the presentation or by e-mail afterwards if there isn't enough time.

Videos from earlier VTCs can be found on APCUG's YouTube channel www.youtube. com/apcugvideos.

To register for this VTC, click on the link: http://apcug-2016-winter.eventbrite.com/

VTCs are a great way to expand your technology experience and be introduced to new skills.

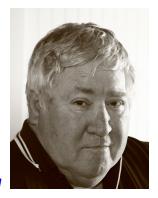

**Gary Taig** 

Below are the sessions currently scheduled.

Laptops, Greg Skalka, President, Under the Computer Hood User Group. Do you have a middle-aged laptop? Greg has given a series of presentations for his group on how to upgrade a laptop. This is the first one: How to upgrade the RAM.

Utilizing iCloud on the iPad, Sheila Bigel, Central Florida Computer Society. The iPad uses iCloud to share data between devices, both iOS and non-iOS. This data includes photos, email, contacts, calendars, app settings, and more. This is a discussion of the many options for sharing data including Family sharing, Photostream, iCloud Photo Library, iCloud Photo Sharing, iCloud Drive, etc. We will specify options that use iCloud Storage and the current cost of purchasing additional storage.

The Gramps Project, Orv Beach, SoCal Linux Expo. Research, organize and share your family tree with Gramps, a free software project and community.

Customizing Windows 10, Hewie Poplock, APCUG Representative, Central Florida Computer Society. Learn how to customize Windows 10 so it works for *you*: the Desktop, Start Menu, Task bar, security / privacy options, and more.

If you would like further information, please send an email to jtaylour@apcug.org

# Monthly Meeting Wednesday 3 February

At 7.00pm sharp **George Skarbek** will host the regular Q&A Session.

We will have a President's address, followed by a surprise presentation, then Interval and the February Raffle Draw.

For the main presentation of the evening. **Tyson Then** will deliver a talk titled "A Gentle Introduction To the Exciting Possibilities of Virtualisation".

**Tyson** is a VMWare virtualisation technical specialist with IBM. He is involved in consulting across all sectors in the Asia Pacific region.

This mostly non-technical session will introduce members to the concepts of virtualisation. **Tyson** will explain why virtualisation is so popular. He will also talk about VMware's offering and the Software Defined Data Center. He will also outline the career prospects in virtualisation as well as the certification track and resources to study. With leftover time open for questions.

Meeting will conclude at 9.30pm.

If you can't make to Moorabbin, be sure to tune in to <a href="http://tv.melbpc.org.au">http://tv.melbpc.org.au</a> for a live broadcast of the entire meeting. Test transmission usually begins at around 6.15pm

After the meeting, we get together for WAFFLE@FONG. The WAFFLE SIG ("Wine And Fine Food Lovers' Event") will be at FONG's Chinese Restaurant, 725 Centre Rd Bentleigh East, Corner of Francesco Street, Melway: 77: J-1

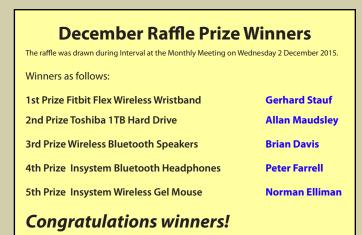

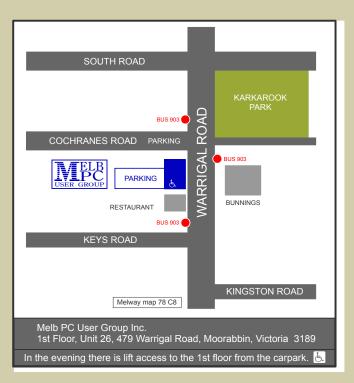

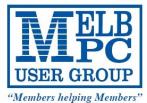

# **Y RAFFLE 2016**

Tickets: 1 - \$2 or 3 - \$5

Pre purchase tickets available from office, contact us on 9276 4000 or email us at office@melbpc.org.au. The draw will be at the Monthly Meeting 3rd February, winners will be contacted via telephone and email.

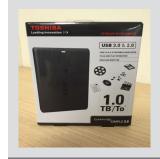

#### Toshiba 1TB Hard drive

- Plug and Play Operation
- Accommodates large digital files with spacious storage capacity
- Easy to use with no software to install
- Protects your drive (Internal shock) sensor and ramp loading technology)
- Ready to use with Windows and easily reformatted for Mac

#### Netgear N300 Wi-Fi USB Adapter

- Faster downloads and online gaming. Easy Setup with NETGEAR genie.
- Works with any standard Wi-Fi Router Reliable and Compatible. or Modem Router.
- Push 'N' Connect—Push button security.

- Convenient cradle for use with desktop PCs.

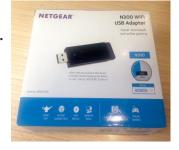

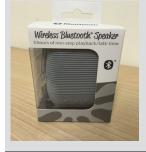

#### Wireless Bluetooth Speaker

- Pair it with your Smartphone, tablet, MP3 Player or any other device via Bluetooth.
- Micro SD card port for listening to stored music.
- Working range 10 metres
- Built in rechargeable Li-on battery for up to 3 hours of non stop playback or talk time.

#### Insystem Wireless Gel Mouse

- Compatible with Windows 7, 8, Vista or XP & Mac OSX or later
- Includes 1 x AA Battery
- 12 month warranty

- Soft Gel added for extra comfort
- Suitable for use with either hand
- Up to 10 metre working Range

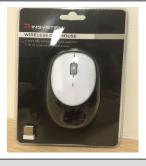

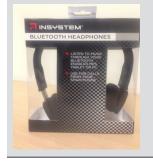

#### **Insystem Wireless Bluetooth Headphones**

- Operating distance: 10 Metres (Class II)
   Use for calls from your smartphone
- Music playing time: Up to 7 hours.
- Charging time: About 2.5 Hours.
- Listen to your music through your Bluetooth enabled MP3, Tablet or PC.

# Secure Your Online Accounts with Two Factor Authentication (FREE)

**Ira Wilsker**, Assoc. Professor, Lamar Institute of Technology; technology columnist for The Examiner newspaper www.theexaminer.com; deputy sheriff who specializes in cybercrime, and has lectured internationally in computer crime and security.

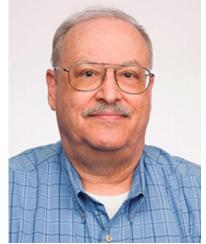

What does iTunes, Yahoo!, Gmail, Outlook, Twitter, Facebook, Bank of America, Chase, Discover, E\*Trade, Vanguard, PayPal. eBay, and Etsy have in common with thousands of other secured online services? They all offer their users a secure supplementary method to prevent illicit access to their online accounts, with a level of protection much greater than the traditional password. That method is known as Two Factor Authentication. While it may increase the time necessary to logon to websites by a few seconds, it also greatly reduces the risk of an unauthorized person gaining access to those websites, even if the user's password has been compromised.

In recognition of National Cyber Security Awareness Month, recently I presented two sessions on Password Security for the public event hosted by the city of Port Arthur, Texas. Judging from the questions and responses of those attending these sessions, too many people are still using insecure passwords. Several participants stated that their email accounts had been hacked, and unknown hackers had sent spam and other illicit messages from their email accounts. Others had mentioned that an assortment of shopping and financial websites, includ-

ing online banking, had been accessed by unauthorized individuals, sometimes resulting in substantial financial losses. What many of the participants were blissfully unaware of is the fact that "crackers", people who can crack others' passwords, can easily crack simple passwords in just a few seconds, and moderately complex passwords may take several minutes or hours to crack. Cyber crooks can obtain passwords and usernames by compromising the servers of popular websites and servers, such as the "alleged" theft of five million Gmail passwords, over a million from CNet, and countless other successful hack attacks on servers all over the world. Often these usernames and passwords are posted online, many times on the "Dark Web", where illicit information and data is often bought, sold, traded, or given away.

While these cyber heists of millions of usernames and passwords sometimes get the attention of the media, the quiet work of thousands of crackers using simple guessing based on password tables, or a myriad of software utilities that can try hundreds of passwords a minute, continues to this day. The primary reason why the majority of victims who have had their passwords compromised and taken advantage of is their own doing, in that millions of people still use simple, easy to guess passwords to access secure websites and services. What is even more shocking is that most users who use these simple passwords also use the same simple password on multiple websites, meaning that if one is cracked, the cracker now has access to all of the user's online accounts. The number of Americans using the same password for all of their online access is a staggering 61%, according to a report published by CSID (csid.com) in September 2012, but still considered by many as a somewhat accurate reflection of the risks currently faced by the majority of computer (and smart phone or tablet) users.

According to the most recent surveys performed by several cyber security organizations, the majority of users still continue to use very common and easy to guess passwords. The security firm SplashData performs an annual study of the stolen password files published online by the hackers, and has found that over the past several years, there has been little change in the most widely used passwords, with the "Top 10" list of most widely used passwords in 2014 being (in rank order from 1 to 10) 123456, password (used by 4% of users), 12345, 12345678, qwerty, 123456789, 1234, baseball, dragon, and football. Among some of the next 15 most commonly used passwords, completing the "Top 25" list are 1234567, monkey, letmein, abc123, 111111, 123123, master, and access, along with the current crop of contemporary superheroes including *superman* and *batman* being in the top 25. My personal favorite, which was #25 in the list is "trustno1". In its report, **SplashData** urges that users follow three simple tips in order to make more secure passwords. Those three recommendations are: 1. Use passwords of eight characters or

more with mixed types of characters;

**2.** Avoid using the same username/password combination for multiple websites; and **3.** Use a password manager ... to organize and protect passwords, generate random passwords, and automatically log into websites."

Some users try to outsmart crackers by thinking that they are creating complex passwords by using a simple alpha numeric substitution for some letters that appear similar, such as replacing the letter "E' with a "3", the letter "O (oh)" with a "0 (zero)", the lower case "I (el)" with a "1 (one)", and the letter "S" with a "5". In reality, this simple substitution will not slow down even the most juvenile and inexperienced password cracker, as almost all of the readily available password cracking tools that utilize a "brute force dictionary attack" automatically make those substitutions when cracking passwords. I have one old and very primitive password cracking utility that incorporates

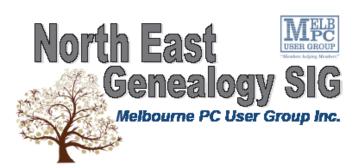

The **North East Genealogy** group ranges from beginners to highly experienced genealogists - several of whom have had works published. Everyone is welcome and members are happy to share their extensive knowledge with newcomers and beginners.

#### When?

The North East Genealogy SIG meet on the First Tuesday of each Month.

#### Where?

The Uniting Church Hall, 19 Seddon Street, Ivanhoe VIC (Parking at Rear of the Hall)

#### Time?

10am—12pm

#### Information?

For more information please contact the SIG convener Lynnette Hammet on negen@melbpc.org.au or contact the office on 9276 4000.

#### All visitors welcome!

the top 100 most widely used passwords as its first line of attack, followed by those same 100 passwords substituting numbers for letters, and then using an open source dictionary to crack passwords; this utility can try 1200 logons per minute (20 per second), and I can crack most users' passwords in a matter of seconds, my personal best being under five seconds, and the longest it ever took me to crack a non-complex password was about six minutes; good complex passwords are difficult (but not impossible) to crack using the most readily available cracker tools. Since a reported 25% of users in aggregate use the "Top 20" passwords to access their accounts, just manually entering each of the top 20 in order will give access to about one in four accounts, unless the website detects an attempted intrusion and locks the user out.

According to a study done by the password manager publisher LastPass (lastpass.com), 42.5% of users use passwords consisting of lowercase letters and numbers only; 39.8% use lower case letters only; 15.7% use numbers only; and only 1% use a reasonably secure and hard to crack combination of upper case and lower case letters, numbers, and characters (such as !, @, #, \$, %, &). The same survey found that the average password is only six characters in length, and all lower case letters, which is an open invitation for a cracker to access that user's accounts. In creating complex passwords, users should never use family member or pets' names, birthdates, anniversaries, addresses, or other readily available personal information, as crackers often "data mine" social networking services such as Facebook profiles, gathering such information. Likewise, users should not use complete words as these are easy to crack with a simple "dictionary attack", and should never record passwords in an insecure way such as on a "Post It Note" on the monitor, unencrypted

spreadsheet, text file on a phone or computer, or any other mode that can be easily purloined. Likewise, keep passwords absolutely private, and do not share them with anyone. Passwords can be easily captured by cyber crooks when the users access public Wi-Fi in coffee shops, airports, and other public places, with the same cyber thieves often setting up bogus but official looking hotspots in public places (airports are a favorite for this ruse) in order to steal login information including usernames and passwords for the explicit purpose of committing identity theft.

Fortunately for us users, there is an easy way to provide an additional layer of security which will make it nearly impossible for a hacker or cracker to access our most important online accounts, regardless of the complexity of our passwords, and even if our passwords had been compromised in a previous hack. This method of security is referred to in the industry as "Two Factor"

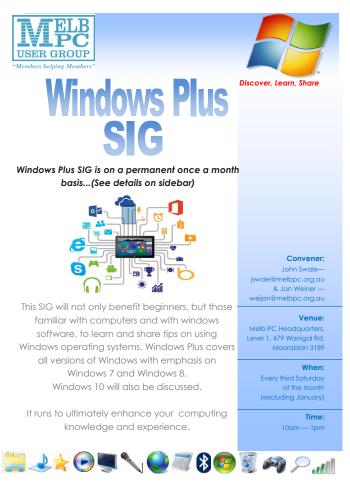

Authentication", and is offered as an additional, free level of security by thousands of financial institutions, online retailers, email services, online gaming sites, government agencies, and other web based services that have password based access. The process itself is very simple, takes a few seconds to set up once on each participating website visited, and then a few more seconds when actually implemented. The website turnon2fa.com/tutorials offers simple but site specific instructions on how to implement Two Factor Authentication on hundreds of participating websites; generally it is as easy as checking a "Two Factor Authentication" or similar box on the target website's user configuration or profile page, and then entering a preferred method of contact, preferably a mobile phone number. That website will now display a third line for a key code, following the traditional username and password boxes.

I have Two Factor Authentication implemented on several of my most sensitive and personal web accounts; if I access those websites from a computer, smart phone, or other device not previously recognized and confirmed as mine, the website will send a verification code as a text message to my phone. Even if I entered a valid username and password (which could have been

stolen by a hacker or cracker), the website will also require that the validation code sent to my phone also be entered in a finite number of seconds in order to access the account. Unless the cyber crook also has my smart phone, they will be unable to access my account even if they have my valid user name and password. Many people are unaware that each device on the internet has a unique code number attached to it, which is also sent to websites to help verify the source of an inquiry; if the website does not recognize the unique hardware code previously verified for my computer, smart phone, or tablet, it will demand that I also promptly enter the unique access code that the website sends to my phone; no code, no access, it is that simple.

While there are many websites that explain how to implement Two Factor Authentication on their particular websites, and the process is inheritably simple, as well as similar on most participating websites, my personal favorite is still the directory at turnon2fa.com/tutorials where all of the information anyone might need, including a 90 second video explaining the process, is available. If you are worried about someone accessing your accounts or hacking into your email (and you should be!), you need to enable the Two Factor Authentication.

#### Websites:

https://en.wikipedia.org/wiki/Two-factor\_authentication

http://www.cnet.com/news/two-factor-authentication-what-you-need-to-know-faq/

http://www.cnet.com/how-to/how-to-enable-two-factor-authentication-on-popular-sites/

http://searchsecurity.techtarget.com/definition/two-factor-authentication

http://www.pcmag.com/article2/0,2817,2456400,00.asp

https://www.turnon2fa.com

https://www.turnon2fa.com/tutorials

http://splashdata.com/press/worst-passwords-of-2014.htm

https://www.turnon2fa.com/tutorials/how-to-turn-on-2fa-for-gmail-2/

https://www.turnon2fa.com/tutorials/how-to-turn-on-2fa-for-facebook/

https://www.turnon2fa.com/tutorials/how-to-turn-on-2fa-for-apple-itunes/

## **Random Access**

**John Swale** reports on Questions and Answers from the opening session of the December monthly meeting and from members' written submissions.

#### **Questions** and **Answers**

Q: I am attempting to load Windows 10 on a Windows 8.1 machine. The upgrade comes down and it starts checking my machine. Then it stops with a message "Modern setup host has stopped working". It won't go any further so I have to cancel the update and go back to Windows 8.1. I have tried everything I can think of. I have used Google to search for an answer. There were many ideas but none of them worked on my machine. I checked the event viewer and found the faulting module name was msvcrt.dll.?

A: That is a Microsoft Visual C runtime library. It can be anything from version 4.2 to version 6. There are variations in these versions. There are a couple of downloads that let you run a fix because this seems to be a not unusual problem with that particular file. Put the name of the file into a search engine. You will find two places where you can download the fix which will put in the very latest version of the file. Before you do that, rename the file in the SYSTEM32 folder so you can re-install later if you have to.

Q: My internet access is via a cable modem and a router connected to the PC and I have wireless access for laptops etc. I suspect that we are getting some leeching of our download quota. I have checked that it is protected. I thought it may have been from Avast or Ccleaner doing some work. I switched off the router overnight and there was no leeching of downloads. When

I turned on the router there was downloading happening even though we were not using the internet. What can you suggest?

A: There will always be some activity. If there are large amounts, run good antivirus, malware and spyware checkers to see if something is causing the leakage. If it has just started to happen, it may be one of these. Use Task Manager/Performance monitor and click the Network tab to see which IP addresses are being used and the Disk parameter tab to see which file is active. There are a number of free network monitoring programs which will show you what traffic is occurring.

Q: Can you tell me what is happening with Windows 10 media centre? I have seen some reports that it will be available but I cannot find it.

**A:** My understanding is that it will come down as one of the scheduled updates "when ready". You can use VLC until it arrives.

Q: I have a standalone computer, with AD-SL2 and TPG as my provider. I am moving to independent living. We are required to have an emergency alarm system connected. I need to have internet access but there must be no interference to the alarm system. The use of ADSL is frowned upon. What are my options? Do I go for WiFi?

A: There can be issues with ADSL2 and alarm systems interfering with each other

as they both use higher frequencies. You could use wireless broadband but it is not cheap. So see what your best options for wireless broadband are. Talk to the office about the Melb PC offering. Talk to your future neighbours and see what they have done. One member reported that a familv member has a medical alarm and the phone line goes first to the alarm so it has priority. It has an ADSL filter and the line goes to ADSL modem and then to the rest of the house. It works well. If the alarm is set off it takes control and the ADSL and phone connections are lost. That only happens once per day when the alarm is activated to show there is no emergency and the device is working. There are filters available where they allow the back-to-base calling. They are not available off the shelf and have to be installed by a technician.

Q: In the past with self-extracting files such as Winzip or Winrar, the idea was that you could put them in any Windows machine, click on the executable and they would run and extract the files within. Now they don't seem to work to self-extract. Has something been changed in Windows?

A: I have had a similar problem. It is nothing to do with Windows. It is my Anti-virus

which won't let .zip or .exe files through because they are potential threats. You have to get the sender to rename the file as .doc and once received at the other end, the file needs to be renamed to the correct extension. In your email advise the recipient what name to use when renaming the file.

Q: I do some presentations at a SIG and I use cloud storage for the file. Failure of the internet during a presentation was one problem I found. A week later I went to the cloud folder containing all my presentations and it was completely empty which caused some distress. A week or two later, I found the presentation in another area of OneDrive. I have no idea how it got there. I have been told that in versions of Windows 8.1 and Windows 10, if I leave my mouse on a file/folder for a long time, when I move the mouse it takes the file/folder and moves it. Why is this happening?

A: Microsoft designed the touch interface so that, if when you touch and hold the file/folder, it would do a move. In a similar vein, with a WiFi mouse you need to click to wake it up. If it is already awake it does the same thing and moves the file. A better option is to move the mouse sideway or roll the wheel instead of clicking.

#### **Our Statement of Purposes**

"The purposes of the Association are to conduct on a non profit basis activities to help members learn and use systems and devices using various technologies, especially computing, software, and communications technology (inc. the Internet and World Wide Web, personal computers & devices), to achieve the following outcomes;

- advancing computer literacy;
- advancing education and the exchange of ideas;
- keeping members up to date on developments in computer and information technology and helping members to exchange information;
- representing members in public debate in areas of interest including law reform proposals;
- engaging with similar organisations; and
- carrying out activities that benefit the Association.

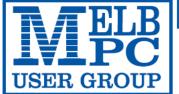

#### MELBOURNE PC USER GROUP INC.

ABN 43 196 519 351

(Victorian Association Registration No. A0003293V)

Unit 26, 479 Warrigal Road, Moorabbin Vic 3189 Australia

"Members helping Members" Telephone: (03) 9276 4000

## **ICE 365 PRO PLUS Year Subscription**

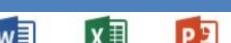

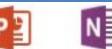

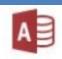

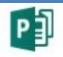

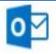

Word

Excel

PowerPoint OneNote

Access

Publisher

Outlook

Microsoft Office 365 ProPlus for MelbPC Members

Subscriptions for Microsoft's desktop program suite Office 365 Proplus are now available to Melbpc members at a reduced rate.

The programs included are; Word, Excel, OneNote, PowerPoint, Outlook, Publisher and Access. Members who take up this offer will be able to install the suite on up to fifteen different devices: 5 computers (PC or Mac), 5 tablets (iOS/ Android/Windows) and 5 smartphones (iOS, Android, Windows). The new 2016 versions are available now.

Microsoft Office ProPlus is available to members for an annual subscription, set for the first year and payable by members in advance. (\*) Renewal for each year will reflect Microsoft's current price at the time of renewal.

After payment members will be able to download the program suite onto their own computers using their Office 365 login details (the same as they already use for email and other cloud services). As long as the subscription is maintained, members will receive updates and upgrades to the latest version of Office.

Our existing Office 365 Enterprise service provides the 'cloud' versions of some Office applications: Word, Excel, PowerPoint and OneNote. These can be used during a login to Office 365 via the web. They do not include all of the features available on the desktop versions. Office 365 ProPlus provides the full versions of those applications, and others not available at in the cloud at all: Outlook, Publisher and Access. (Publisher and Access are not available in the Mac OS X version.) The ProPlus programs can be used when the computer is offline and not connected to the internet, as they are installed directly on the computer (or tablet/ smartphone).

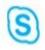

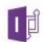

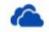

Skype for Business

InfoPath

OneDrive for Business

| Name                                                                    |           | Membership Number                                     |
|-------------------------------------------------------------------------|-----------|-------------------------------------------------------|
| Address                                                                 |           | Current Contact Email Address                         |
| Suburb                                                                  | Post Code | Phone                                                 |
| Current Melbourne PC Email address (If you do not have a Melbourne PC e |           | nail address please contact the office to create one) |

| *Total | Amoun | t: | \$5 | 5 |
|--------|-------|----|-----|---|
|--------|-------|----|-----|---|

| EFT                                               |                    |
|---------------------------------------------------|--------------------|
| Direct Credit: BSB 063 105                        | A/C 10024225       |
| (Note: Please state your men<br>payments via EFT) | mber # when making |

| <b>0</b> D |      | Cheque Pa   | ayable to : Melbou | rne PC U | ser Group |     |  |
|------------|------|-------------|--------------------|----------|-----------|-----|--|
| OR         |      | Debit my    | □ VISA             |          | MasterCa  | ırd |  |
|            |      |             |                    |          |           |     |  |
|            |      |             | EXPIRY DATE        |          |           |     |  |
|            | Card | dholders Na | me                 |          |           |     |  |
|            | Sign | ature       |                    | Date     | /         | /   |  |

## **Special Interest Groups**

#### **SIG Meetings & Contact Details**

Updated: 29 November 2015

**Amendments:** please advise changes/corrections to office@melbpc.org.au

#### Access (database) and Excel

Date (Feb-Dec) Second Monday of the month

Incl. June Queen's Birthday

Time 6.30pm - 8.30pm **Email** access@melbpc.org.au Location Melb PC HQ, Moorabbin.

Convener(s) Craig Evans

Craig\_Evans@racv.com.au

report by Craig Evans

**Environment:** Windows 7 with Access 2010, Excel 2010.

During our meeting we discussed:

We want to create two records from one master record. The master record is the full transaction, the two records represent the split between work and private. The user enters the dollars or percent then selects from an option group to indicate dollars or percent. The button Split triggers code that reads the master values from the Full Record.

An IF statement determines whether to sum (Dollar) or multiply (Percent).

Docmd.GoToRecord, ,acNewRec creates the first new record. CustomerNum and Desscription are replicated as static fields, the field Amount is populated with the calculated number (eg 70).

Docmd.GoToRecord,, acNewRec creates the second new record. CustomerNum and Γ esscription are replicated as static fields, the field Amount is populated with the calculated remainder from the Full Record. (eq 100) minus the first new record (eq 70) = 30 for the second record.

Our meetings are usually Q&A, occasionally we have a demonstration of database or spreadsheet magic. A detailed explanation of the topics above is available on our Meetup web page at http://www.meetup.com/ Microsoft-Excel-Access-Moorabbin/files

#### **Ballarat**

Date (Feb-Dec) First Thursday of the month

Time 7.30pm - 9.45pm Location Midlands Golf Club,

Heinz Lane, Ballarat.

Convener(s) Alan Pittard 5339-4235

#### **Bayside**

Date (Jan-Dec) Third Thursday of the month

Time 10am - 12noon

**Email** bayside@melbpc.org.au Location St. Stephens Church Hall, Cnr Cochrane Street and

North Road, Brighton.

Convener(s) John Morris 9583-4095

Graham Ackland 9589-6229

#### **Beginners East (Beast)**

Date (Feb-Nov) Third Sunday of the month December Second Sunday of the month

10am - 12.30pm Time **Email** beast@melbpc.org.au

Location **Vermont South Community** 

Centre, 1 Karobran Drive,

Vermont South. **Dave Botherway** Convener(s)

daveb@melbpc.org.au

#### Report by Jean de Neef

Dave Botherway opened the meeting and began with the main topic: Online shopping: Pros, Cons and Risks

#### **Advantages**

- available 24/7
- wide range of products
- easy to compare items, especially price
- no traffic or parking hassles
- no shopping-centre crowds
- time saving
- home delivery

#### Online sources

#### a) Bricks & Mortar retailers

Coles, Myer, JB HiFi, Woolworths, Harvey Norman, etc. For computers: Centre Com, MSY, PC Case Gear, CPL Liquor: Liquorland, Dan Murphy, Aldi Meals: Pizza Hut, Dominos, Menulog (catalogue – for

delivery or pick up)

#### b) Online only retailers

Kogan, Catch of the Day, oo.com.au, Deals Direct Big Boys: Amazon, e-Bay (most items are now placed by retail companies, not private individuals)

If you don't know the product, it is interesting to read reviews, for example on whirlpool.net.au. Dave used it to see comments on a 4k Kogan TV, but who knows if the reviews are fabricated?

#### **Price Comparison**

Look up similar sites.

For example:

Compare TVs at JB HiFi and Harvey Norman Compare PCs at MSY and CentreCom

You may find time-based special promotions. In March 2015, PayPal customers were offered a 40% saving on big TVs.

*Use comparison engines:* staticICE.com.au, GetPrice.com. au, ShopBot.com.au

These list the sites and prices for specific products, and can sort the lists by price. Remember that delivery and handling charges may add to the advertised price.

#### Disadvantages

You cannot see or touch the product or check colour, size or fit.

There are variable return policies and warranties. There will be delivery delay, with overseas being 10 — 30 or more days.

You may need to be home to accept delivery (ie. Acceptance signature required).

The seller may be a "scam seller". Caution is needed with regard to the payment. The seller may charge for 'extras' not obvious from their initial display.

Will the goods actually arrive, and in what condition?

#### **Risk Minimisation**

Choose a reputable seller (Bricks & Mortar sellers, and sellers with high eBay scores)

Avoid "too good to be true" offers

Use the secure payment link HTTPS:

**PayPal** is now getting wide acceptance because it hides credit card details from sellers, and (for eBay) has a 90-day claims period for non-delivery or "not as advertised" items.

The new **MasterPass** (a MasterCard offering) provides a similar hidden-credit card system as a catch-up to Paypal.

#### **Summary**

- shopping is less of a hassle
- advantages when buying hard goods, but not clothing
- · use only reputable sellers
- comparison shopping engines are useful
- factor in delivery times and charges
- PayPal provides good payment protection
- On-Line shopping is an expanding service. Learn it now.

#### **Questions & Answers**

Q: How can I retrieve the star in the Firefox menu bar?
A: The person asking this question managed to retrieve

it with a System Restore. Clicking the star is a quick way to bookmark an open web page.

Q: Which speakers would be good for a 32-inch Sony TV? It doesn't have a standard 3.5mm audio headphone socket — but instead has digital Optical output. A: You can get a device that accepts Optical input, eg. Kogan sound bar, \$240. Else keep on looking for a lower-cost answer.

#### **Interesting Websites**

Electric Aeroplane

The Airbus E-Fan is a prototype two-seater electric aircraft with lithium batteries being developed by Airbus Group. It was flight demonstrated to the world press at the Farnborough Air show in the UK in July 2014. The target market is pilot training.

Top speed: 220 km/h, Wingspan: 9.50 m, Length: 6.67 m.

Solar Impulse is a Swiss long-range experimental solar-powered aircraft project. It flew from Japan to Hawaii using only solar energy.

#### **Upgrade to Win-10**

**Margaret** reported that she is very happy that her laptop (upgraded to Win-10 by Dave at our November session) as, using Classic Shell, it looks and behaves just like her Windows 7.

The meeting finished earlier than usual to allow time for our combined Beginners East / Genealogy Christmas barbecue.

Special thanks to chief cook, **Brian Heywood**.

A big thank you to Dave for all his great presentations during the year, and please remember, we are still looking for a new scribe to write notes on the meetings.

DaveB addition — Thanks to Jean as our scribe, now spanning 9+ years.

First meeting in 2016 will be Sunday 15 February — the usual 3rd Sunday, except December.

#### Casey

Date (Feb-Nov) Second Friday of the month
December Second Friday (Xmas Function)
Time 12.30pm – 3pm

Email jwhit@jwhitaker.com

Location Narre Warren Library (Fountain

Gate), Overland Drive, Narre Warren 3805.

Convener(s) Jan Whitaker 9705-9009 Jan Weiner 9796-2807

#### **Casey Workshop**

Date (Feb-Nov) Fourth Friday of the month

Time 12.30 - 3pm

**Email** weijan@westnet.com.au

Narre Warren Library (Fountain Location

> Gate), Overland Drive, Narre Warren 3805.

Jan Weiner 9796-2807 Convener(s)

Jan Whitaker 9705-9009

#### **Communications**

Date (Feb-Dec) Second Wed of the month

Time 7pm - 9.30pm **Email** phil@melbpc.org.au Melb PC HQ, Moorabbin. Location Convener(s) Phil Lew 0418-567-019

#### **Digital Images**

Date (Feb-Nov) Third Friday of the month

Time 10am – 12noon

**Fmail** bockey@melbpc.org.au

Location Wadham House,

> 52 Wadham Parade, Mount Waverley.

Convener(s) Ian Bock 9807-3701

#### East

Date (Feb-Dec) Second Thursday of the month

Time 7.30pm - 9:30pm **Email** east@melbpc.org.au

Location Eley Park Community Centre,

87 Eley Rd, Blackburn Sth.

Paul Woolard 9877-1059 Convener(s)

lan Dewhurst 0438-480-500

report by Neil Muller

Our December meeting commenced with the usual pre meeting Christmas BBQ with meeting to follow. What was intended to be a short meeting ran over time due to interest in the Windows 10 presentation by **Dave** Botherway.

The first session was Q&A with **George Skarbek**.

Q: On three occasions I've had the same problem with Windows Live Mail. When I send an email it is sent multiple times, in some cases up to 14 times. Emails appear to stick in the OUT box so I now have to keep an eye on the OUT box to see when this occurs. Can you suggest anything I can do to stop this?

A: Unfortunately I don't use Live Mail for other than testing and that problem hasn't happened. In all mail clients when an email is sent it should disappear. I suggest you look at some of the Microsoft forums for help. These are very good and you'll usually find someone very knowledgeable that will be prepared to help.

Q: I recently bought a second hand computer with the Operating System on a SSD and two hard drives operating in RAID zero. I would like to add another three hard drives and from my reading of the manual, once you set up RAID, everything else has to be RAID also. As the SSD isn't on RAID it doesn't make sense that the other drives must be RAID also. Is this normal?

A: It is definitely not normal for everything to be on RAID. I don't know of any motherboard that forces you to have all hard disks on RAID. You should be able to set the extra drives you want to add as non-RAID drives. For those not aware, RAID stands for Redundant Array of Independent Disks and there are many different configurations available.

**Q:** I use Thunderbird for my email and some messages are registered as having been read when I'm sure I haven't read them. On occasions someone may phone me and ask "did you see my email" and I find it in the previous days as having been read when I hadn't read it. I receive a lot of emails per day and go through them carefully, but there can be up to five of these unread messages. Have you got any suggestions?

A: The only thing that makes sense for this to happen is if you were using webmail. However Thunderbird gets your email from the server and directs it to your desktop. The most likely cause is user error.

Our next presentation was from **Trevor Hudson** on "How to avoid Windows 10 notifications" using a program called "GWX Control Panel". This program from www.golab.com controls the "annoying" Windows 10 notifications without deleting them. GWX Control Panel only hides the notifications so you have the option to re-enable the icon and notifications if and when you decide to move to Windows 10. Trevor showed a video from Golab which detailed how the program is used and configured. The latest version is V1.3. This newest version is essential to control the latest batch of notifications from Microsoft and includes an option to disable Windows 10 updates, which can be over 3 GB in size. (At the time of writing this report, later versions of GWX Control Panel are available so check the website or Google if planning to use this program)

Final presentation for 2015 was by **Dave Botherway**, on the current status of Windows 10. Dave covered his history with Windows 10 as a member of Microsoft's Insider program. As an Insider program member, Dave has tested many builds of Windows 10 on numerous PCs including multi-boot configurations. This testing preceded the release of Windows 10, right through to the most recent update.

November 2015 saw a major upgrade to Windows 10 equivalent to the first Service Park of earlier versions of Windows. This upgrade also saw a new Windows version numbering system introduced. As the upgrade was in November 2015 the first part of the version number is based on the date and becomes Windows 10 #1511.

In addition Microsoft has included a build number so the version now becomes Windows 10 #1511 build 10586. However as the steak knife salesman says "and there's more", the build number is followed by a suffix, in this case #12. So the full version number becomes Windows 10 #1511 build 10586#12.

One final change Microsoft introduced in November was to withdraw the standalone upgrade version of Windows 10. This change meant upgrades could now only be done through the normal Windows upgrade process. However negative feedback from Insider members was so strong that the latter change was reversed and standalone upgrades are now possible again.

#### In summary Dave believes:

- Windows 10 build 1511 is more resilient and stable
- Classic Shell is still the best bridge for Windows 7 users
- Privacy aspects need user customisation
- There is still six months available for the free upgrade
- For many users the old saying holds true, "if it ain't broke, don't fix it". Windows 7 will still receive security upgrades up to 2020.

#### **Questions to Dave on Windows 10:**

Q: I noticed on your desktop PC you had Windows 8 and 10 on it. How did you put Windows 10 on when Win 8 was already installed? Did it not complain about Windows 8?

**A:** The machine was a dual boot machine and originally had Win 7 & 8 on it. I blew away Windows 7 to make room for Win 10 and replaced it with the Insider version of Win10. That's the beauty of understanding how multi-boot machines work.

Comment from **George Skarbek**: I plan to upgrade my main machine midway through next year. I have already upgraded a Win 7 laptop and all went well until the last major upgrade in November. That upgrade crippled the machine as I've now lost the use of all USB ports. From my observations only about 80% of upgrades go well, your chances are better with Russian Roulette.

Q: As I understand it, the software for Windows 10 is downloaded on your machine and is only loaded if you agree to install Win10. What happens with the upgrades that occur after the original download?

A: It is my understanding that the hidden files \$Windows.~BT and \$Windows.~WS are updated over time.

Q: My question is about rolling back to after the 30 days with my 2015 version of Acronis. Do I need the 2016 version of Acronis for Win10? (Note: 30 days is the maximum time Microsoft gives users the ability to revert to

their previous operating system)

**A:** Rolling back with Acronis 2015 to Windows 8 is guaranteed to work. This is because you boot from the Acronis boot disk which is based on Linux.

Q: I only have a 4GB per month download limit but 6 machines that need to be upgraded. With all those machines how am I going to control all those downloads?

A: You could use the stand alone upgrade, find a mate or use the services at MelbPC offices at Moorabbin where we have fast downloads and uploads. The fast uploads are called Business Trade uploads or BTL and reach 100 megabits /second uploads. This is good for storing data in the cloud.

Q: Is there any difference in speed using Classic Shell?
A: I haven't seen any, it's mainly for convenience that I'm still using Classic Shell.

**Q:** I use Nortons anti-virus and after the last upgrade I got a message that Nortons and Windows Defender were both turned off. It seems to be working fine now. I'm really enjoying and like Windows 10.

A: Do I pay you now or later!

**Q:** My upgrade to Win 10 went well but I now find the Office programs instead of stacking one on top of the other are now stacked offset diagonally. I find this disconcerting and would like to get back to these windows staking on top of one another.

**A:** Answered by **George Skarbek**: By drilling deep into the system registry I've been able to change this back as it also annoyed me. The setting that needed to be changed did prove difficult to discover.

#### **East Workshop**

Date (Feb-Dec) Second Sunday of the month.

No meeting in May Mothers Day Time 10am – 2pm

Email eastwsh@melbpc.org.au

Location Wadham House,

52 Wadham Parade, Mount Waverley.

Convener(s) Ken Gubbins 9842-8875

Jeff Webster 9078-0879

#### **Essendon** — Main meeting

Date (Feb-Nov) First Friday of the month
Time 9:30am – 12noon

Email essendon@melbpc.org.au

Location Nancye Kirchner

Neighbourhood Centre,

Doyle Street, Avondale Heights.

Convener(s) John Guegan 9317-7114

#### **Essendon** — Open Forum

Date (Feb-Dec) Second Friday of the month
December Christmas Function (10.30am)

Time 9:30am – 12 noon
Email essendon@melbpc.org.au

Location Nancye Kirchner

Neighbourhood Centre,

Doyle Street, Avondale Heights.

Convener(s) John Guegan 9317-7114

#### **Hardware Workshop**

**Hardware** 

Time

Email

Location

Convener(s)

Date (Feb-Dec)

Date (Feb-Nov) Fourth Saturday of the month

Bill Dair

Second Friday of the month

kcording@bigpond.net.au

Kelvin Cording 9438-1047

9955-4551

10am – 12 noon

Wadham House,

Mount Waverley.

52 Wadham Parade,

Time 10am – 12 noon

Email barrymar@melbpc.org.au Location Melb PC HQ, Moorabbin.

Convener(s) Barry Martin

#### **Essendon** — Various Topics

(check website for details).

Date (Feb-Nov) Third Friday of the month

Time 9:30am – 12 noon
Email essendon@melbpc.org.au

Locaton Nancye Kirchner

Neighbourhood Centre,

Doyle Street, Avondale Heights.

Convener(s) John Guegan 9317-7114

#### Essendon — Multimedia/General

Date (Feb-Nov) SIG Currently in Recess

(Check SIG website for latest)

Time 7pm – 9pm

Email essendon@melbpc.org.au Convener(s) John Guegan 9317-7114

#### **Everything Apple**

Date (Feb-Nov) Fourth Sunday of the month

Time 2pm – 4pm

Email everything-apple@ausom.net.au

Location Melb PC HQ, Moorabbin.

Convener(s) Julie Ackland

Our emphasis is on Apple iDevices (iPod, iPhone, iPad, AppleTV, Time Capsule Airport Extreme) and helping people understand the Mac environment.

#### **Genealogy East**

Date (Feb-Nov) Third Sunday of the month

December Second Sunday in December

Time 1pm – 3.30pm

Email dav123@virginbroadband.com.au

Location Vermont South Community

Centre, 1 Karobran Drive, Vermont South. 3133.

Convener David Andreassen

The Genealogy East SIG is for those beginning genealogy and for those who are advanced but need more knowledge to move ahead. Members' trials, tribulations and expertise are openly discussed and freely shared in this self-help group.

#### iHelp

Date (Feb-Nov) Approximately 6 monthly

Time 7pm – 9pm

Email help@melbpc.org.au Location Melb PC HQ, Moorabbin.

Convener(s) Dave Simpson

Current Web address: http://melbpc.org.au/ihelp/

Many members have their default Home Page set to www.melbpc.org.au/isp/ This of course no longer works with the new website, so it is suggested you now change this to www.melbpc.org.au/help/

In Internet Explorer just click on the Cogwheel symbol, then select Internet Options|General|Home Page.

iHelp is a group of "Members helping Members" whose main role is to sort out Internet or general computer problems so that members can get a full featured online experience. Services include Telephone First Aid, Email Help and Internet Help. Volunteers with patience and Computer experience are always welcome.

#### Linux

Date (Feb-Dec) Second Tuesday of the month

Time 7pm – 9pm

Email linux@melbpc.org.au Location Melb PC HQ, Moorabbin. Convener(s) James Cox 9885-5503

#### **Linux Workshop**

Date (Feb-Dec) Second Tuesday of the month

Time 4pm – 7pm

Email linux@melbpc.org.au
Location Melb PC HQ, Moorabbin.
Convener(s) James Cox 9885-5503

#### **MACE**

(Melbourne Atari Computer Enthusiasts)

Date (Feb-Nov) Third Sunday of the month

Time 10am – 2pm

Email maceatari@gmail.com
Location Melb PC HQ, Moorabbin.

Convener(s) Andrew Boschan 0400-851-613

#### **Macedon Ranges**

Date (Feb-Nov) Third Sunday of the month January & December Check with convener

Time 2pm – 4pm

Email colinspc1@yahoo.com.au Location Further Education Centre,

18 Hamilton St, Gisborne.

Convener(s) John Hunter

0406-868-226

The Macedon Ranges members have a common interest in computers and range from beginners to technicians with the sole aim of sharing knowledge, experiences and helping each other. The SIG is a general purpose group that is free flowing and may or may not have a specific subject to discuss each meeting. There are times a special guest is invited to speak on a particular subject that has been requested by a group member. At other times there may be special instruction and demonstrations on particular software or hardware. Members can also bring along any hardware they are having problems with for the group to try and resolve.

#### Microcontroller

Date (Jan-Dec) Second Wed of the month

Time 7pm – 9.30pm

Email microcontroller@melbpc.org.au Location Melb PC HQ, Moorabbin.

Convener(s) Phil Lew 0418-567-019 John Hollow 0417-031-164

#### Microcontroller Workshop

Date (Feb-Nov) Second & Fourth Sat of month.

December Second Saturday only

Time 12noon - 5pm

Email microcontroller-workshop@melbpc.org.au

Location Melb PC HQ, Moorabbin.

Convener(s) John Shirt 0409-568-267

Rob Brown 0419-285-806

The Saturday Workshop is a *Creative Space*. It is a space to express your creativity. Its development depends on those who are involved and their interests. The workshops are centred around microcontrollers but are not limited to microcontrollers. If you are looking for a space that facilitates sharing of ideas and support, a place where you can express your creativity, then this SIG could be what you are looking for.

#### **Mornington Peninsula Daytime**

Date (Feb-Nov) Third Monday of the month

December No meeting
Time 9.30am – 12.30pm

Email peninsula@melbpc.org.au Location Mornington Information Centre,

320 Main St, Mornington.

Convener(s) Terry Said 0427-750-327

lan Thomson iaroth@netspace.net.au

Colin Ackehurst

colin\_a\_ackehurst@bigpond.com

#### **Mornington Peninsula Digital Imaging**

Date (Feb-Nov) Third Monday of the month

December No meeting

Time follow on 12.30pm – 2pm
Email peninsula@melbpc.org.au
Location Mornington Information Centre,

220 Main Ct. Manning at an

320 Main St, Mornington.

Convener(s) Lloyd Lobbe

#### **Mornington Peninsula Family History**

Date (Feb-Nov) Third Monday of the month

December No meeting

Time follow on 2pm – 4.30pm
Email peninsula@melbpc.org.au
Location Mornington Information Centre,

220 Main Ct. Marriagton

320 Main St, Mornington.

Convener(s) Colin Ackehurst

colin\_a\_ackehurst@bigpond.com

#### Multimedia Home Entertainment (MHE)

Date (Feb-Dec) First Friday of the month

Time 10am – 12 noon
Email multimed@melpc.org
Webpage http://www.melpc.org
Location Wadham House,

52 Wadham Parade, Mount Waverley.

Convener(s) John Hall 9803-2731

Kelvin Cording 9438-1047

The aim of the group is to assist members in the installation and operation of PC based hardware and software to run and maintain Multimedia Home Entertainment systems. This would include such things as Personal Video Recorders (PVRs), Media Servers (including Windows Home Server), Internet streaming of video and audio, Sony PS3 and Windows X-Box home entertainment systems, and home networking and storage systems for playback of video and audio.

Attendees from beginner to expert level are all welcome. Members are encouraged to bring their own equipment to gain hands-on experience in setup and/or maintenance.

#### Music

Date (Feb-Nov)

Jan & December

Time

7.30pm – 9.30pm

Email

Location

Melb PC HQ, Moorabbin.

Convener(s) David Godfred Bill Sakell

#### **North East Android**

Date (Feb-Nov) Third Wed of the month
December Second Thursday in December

Time 10am – 12noon

Email ne-android@melbpc.org.au

Location Uniting Church Hall,

19 Seddon Street, Ivanhoe.

Convener(s) Colin Lampshire 9857-5372

or 0413-640-408

Kelvin Cording 9438-1047

#### **North East Daytime**

Date (Feb-Dec) Second Thursday of the month

Time 10am – 12.15pm
Email neday@melbpc.org.au
Location Uniting Church Hall,

19 Seddon Street, Ivanhoe.

Convener(s) Colin Lampshire 9857-5372

or 0413-640-408

report by Ron Cummins

#### **North East Genealogy**

Date (Feb-Dec) First Tuesday of the month Time 10am – 12.00noon

Email negen@melbpc.org.au Location Uniting Church Hall,

19 Seddon Street, Ivanhoe.

Convener(s) Lynn Hammet

lynnhammet@gmail.com

#### **Northern Suburbs Linux**

Date (Feb-Nov) Third Monday of the month

Time 7.30pm – 9.30pm Email nslig@melbpc.org.au

Location Community Meeting Room,

Watsonia Library,

4 Ibbotson St, Watsonia.

Convener(s) David Hatton

Stephen Davidson

report by Paul Addis

#### Online

Date (Feb-Nov) As you choose Time As you choose

Email kazkev@melbpc.org.au
Location Melb PC Newsgroups & Forum

Convener(s) Kevin Martin — Evening only 5964-7627 or 0407-343-162

#### **Programming**

Date (Jan-Nov) Fourth Wed of the month

Time 7.00pm – 9.30pm

Email programming@melbpc.org.au

Location Melb PC HQ, Moorabbin.

Convener(s) John Viney

Tell us about the programs you are writing, wrote in the past, or give us ideas for interesting programs to write. We'll walk through the process of developing software, from user interface design to writing the code in computer language and testing. Different programming languages, techniques and tools will be showcased as well as scripts, plug-ins, extensions, markups, compilers, databases. Something for beginners and pros alike.

#### Raspberry Pi — Mt Waverley

Date (Jan-Nov) Fourth Friday of the month

Time 10am – 12 noon
Email raspi@melbpc.org.au
Location Wadham House,
52 Wadham Parade,

Mount Waverley.

Convener(s) John Hall 9803-2731

Lance Lloyd 9884-5559

#### Raspberry Pi — Moorabbin NEW SIG

Began November 14

Date (Jan-Dec) Second Saturday of the month

Time 2pm – 4pm

Email raspi-moorabbin@melbpc.org.au

Location Melb PC HQ, Moorabbin.

Convener(s) Mohan Gupta

Rob Brown 0419 285 806

#### Sunbury Daytime — New Users

Date (Feb-Dec) First Thursday of the month

Time 9.30am – 12noon

Email sunburydaytime@gmail.com

Webpage

http://sunburydaytime.wix.com/sunbury-pc-club

Location Sunbury Senior Citizens Centre

(back room),

8 O'Shannassy Street, Sunbury.

Convener(s) Kevin Hale 9740-5786

John Fogarty

Sunbury Daytime — Advanced

Date (Feb-Dec) Second Thursday of the month

Time 9.30am – 12noon

Email sunburydaytime@gmail.com

Webpage

http://sunburydaytime.wix.com/sunbury-pc-club

Location Sunbury Senior Citizens Centre

(back room),

8 O'Shannassy Street, Sunbury.

Convener(s) Kevin Hale 9740-5786

John Fogarty

**Sunbury Daytime** — Main Meeting

Date (Feb-Nov) Third Thursday of the month

Time 9.30am – 12noon

Email sunburydaytime@gmail.com

Webpage

http://sunburydaytime.wix.com/sunbury-pc-club

Location Sunbury Senior Citizens Centre

(back room),

8 O'Shannassy Street, Sunbury.

Convener(s) Kevin Hale 9740-5786

John Fogarty

**Sunbury Daytime** —

**Maintenance & Linux** 

Date (Feb-Nov) Fourth Thursday of the month **AND** 

Fifth Thursday of the month.

Time 9.30am – 12noon

Email sunburydaytime@gmail.com

Webpage

http://sunburydaytime.wix.com/sunbury-pc-club

Location Sunbury Senior Citizens Centre

(back room),

8 O'Shannassy Street, Sunbury.

Convener(s) Kevin Hale 9740-5786

John Fogarty

**Video Inner East** 

Date (Feb-Nov) Second Monday of the month

Incl. June Queen's Birthday

Time 7pm – 9pm

Email videoinnereast@gmail.com

Webpage

http://users.tpg.com.au/adslo8nb/vie/index.html

Location Copland Room,

Ashburton Library,

154 High St, Ashburton VIC.

Convener(s) Richard Balsillie 9809-4116

report by Richard Balsillie

On 14 December, twenty-eight members of Video Inner East met at the Ashburton Library for the group's final meeting for 2015. Proceedings started with **John Thomson** who introduced us to Videomaker's cata-

logue of video tutorials, some gimbals for smartphones and m43 cameras, JVCs new interchangeable lens 4K camcorder, Rokonon's 12mm f2 lens, and Rode's new ultra-light carbon fibre boom pole. He also showed a video of Tokyo Police demonstrating how to use a large drone carrying a 2m x 3m net to capture a smaller drone flying in restricted air-space.

**Roger Wragg** followed with a Roland V-1HD Video Switcher; a device that can mix four channels of sound and video (including live). A large number of transitions and other effects are included. Export can be to storage or to live streaming.

**Robert Last** then shared a fascinating short mini-drama, set in Paris and created in hyperlapse. See: http://petapixel.com/2015/12/05/this-short-film-was-made-with-2-stationary-bikes-and-1800-long-exposure-photos/

Next, a general discussion focussed on means of distributing finished videos. While some members still mainly shared their work by DVD, it was noted that DVD players are missing from tablet and many newer laptop computers. Others were keen for their work to be shown in higher definition. In some cases, members provided high definition versions on MPEG or WMV files copied to cheap SD cards or USB sticks, or to DVD. However, there was a preference by many to use the internet, either by uploading to streaming sites such as YouTube and Vimeo, or to file-sharing "cloud" sites such as drop-box and the like. One member uses his own website as a repository and file-sharing of his videos.

In members' videos, **John Dunkerley** took us on the Haruka Express in Japan and **Ron EggIseston** showed us the Inclined Plane, an innovative means of transferring boats between canals of differing levels in France, It was then on to the Tasman Lake in New Zealand with **Ron Vinnard**, and to the streets of Adelaide with **Colin Paxman**. Finally, **June Furness** shared the Ringwood Movie Makers FAMM winning entry, *Mrs Cuthbert*.

The first meeting of Video Inner East in 2016 will be on Monday 8 February.

**Video Production — Sony** 

Date (Jan-Dec) Second Wed of the month

Time 10am – 12 noon
Email rdwragg@fastmail.fm
Location Melb PC HQ, Moorabbin.

Convener(s) Roger Wragg
Bob Flack

This group specialises in video editing and production using all SONY products, including VEGAS with both the Platinum and Pro versions. We cater for all members from beginners to advanced and work with all video

formats from standard definition (SD) up to full high definition (HD) using both tape, DVD, and solid-state video cameras.

The following topics are covered: Sound track production using Sony Cinescore Voice over recording using both Vegas and Sound Forge, Basic picture composition, Lighting for video, Working with Sony DVD Architect to produce both DVDs and blu-ray discs. Upon request, we will look at the conversion of 8mm movie film to a digital format using the groups special conversion equipment.

#### **Video Production — Pinnacle**

Date (Feb-Nov) Fourth Wed of the month Jan. & Dec. Check with convener Time 9.30am - 12 noon

Email tonypickup@optusnet.com.au

Location Melb PC HQ, Moorabbin.

Convener(s) Bill Johnson Tony Pickup

#### **WAFFLE**

(Wine And Fine Food Lovers' Event)

Date (Feb-Dec) First Wed of the month

Time 9.30pm

(after the Monthly Meeting)

Email phil@melbpc.org.au

Location Fongs Chinese Restaurant,

725 Centre Rd (cnr Francesco),

Bentleigh East.

Convener(s) Phil Lew 0418-567-019

Tom Rado 9807-4072

#### WASINT

(Web and Software Investment Tools)

Date (Feb-Dec) Second Tuesday of the month

Time 10.30am – 12.30pm
Email wasint@melbpc.org.au
Location Melb PC HQ, Moorabbin.

Convener(s) Richard Solly

report by Richard Solly

#### Website Design — Tutorials

Date (Feb-Nov) Fourth Sunday of the month

Time 2pm – 4pm

Email webdesign@melbpc.org.au Location Melb PC HQ, Moorabbin. Convener(s) Fleur Stephens 0407-330-963

The aim of the Web Design SIG is to help members build and manage web sites. So if you are creating, managing or designing a web site and need some help, drop in.

#### Website Design — Troubleshooting

Date (Feb-Nov) Fourth Sunday of the month

Time 4pm – 6pm

Email webdesign@melbpc.org.au Location Melb PC HQ, Moorabbin. Convener(s) Fleur Stephens 0407-330-963

#### **Windows Plus**

Date (Jan-Nov) Third Saturday of the month

Time 10am – 1pm

Email win78@melbpc.org.au
Location Melb PC HQ, Moorabbin.
Convener(s) John Swale 0417-530-766

**Barry Stone** 

#### Report by Barry Stone and John Swale

#### Windows 7

Members with basic computer skills have requested sessions for their needs. We will address this while accommodating those with more advanced computer know how.

#### **Questions Posed**

A problem with a noisy fan was discussed, followed by suggestions for cleaning of various fans in PCs. Compressed air and low pressure vacuum cleaning methods were discussed. Compressed air can drive the dust into other areas of the PC and can cause damage to the bearings if fans spin at high speed. Both have potential problems with static electricity. John uses a vacuum and passed around a small low pressure vacuum kit for inspection.

Mailwasher sometimes downloads only one email message while at other times it downloads all messages. John has also had similar problems. *PopPeeper* was mentioned as an alternative.

We discussed *OneDrive* settings to control where files are stored. OneDrive for Windows 7 is downloadable from Microsoft.

When a PC starts, an unwanted virtual keyboard appears. This can be turned off in the *Ease of Access* section of Control Panel.

A PC may be slow to start because too many programs are loading. Use *msconfig.exe* to show the start up items and stop those that are not required.

For quick access to programs on the desktop, right-click on the toolbar, click the toolbars slide out and click desktop. Clicking on the chevrons beside the Desktop text that appears in the Notification area gives a scrollable list of the desktop items.

How do you remove saved passwords from Internet explorer? Click the 'Tools' menu then click 'Delete browsing history'.

The following topics will be covered at future sessions (1)Security packages including anti-virus, malware and spyware.

(2) 'Is that link safe' — the danger of clicking on Links in email and web pages.

Backup procedures were discussed and John will put his previous presentation on the future webpage for the SIG.

#### **General Windows**

Our discussion of Office 365 continued with the functions and use of Yammer. The club is using Yammer to communicate to all members. John urged all members to open an Office 365 account to keep up with club business including access to the Members' section of the web site. Think of *yourname@melbpc.org.au* as your Melb PC logon. If you do not wish to use the Mail part of Office 365., simply use your email settings to delete any incoming messages or forward them to your preferred account.

The use of CCleaner was queried. John suggested setting a restore point or doing a full backup before using the program.

A query was raised about folders and libraries and why you would need to have files in various locations. It was pointed out that libraries are shortcuts to where the files are actually stored.

How do you add extra folders to search function? See Control Panel 'indexing options' to setup search options.

Google+ provides lots of free tutorials for various programs. Search for 'GCLearnFree'.

#### Windows 8/10 Session

The Windows 10 *Fall* update came out in November. This is a major update like the old Service Packs and is a 3 GB download. Once it's installed you cannot revert back to Windows 7 or 8. Previous updates don't appear in the update history.

When checking for Windows 10 compatibility be sure to have all your peripherals connected and turned on.

There was a discussion on personalising Windows 10 especially about having only one account with no password.

There was a presentation on the seven ways of logging on to Windows 8 and why you would use them.

#### Wyndham — General

Date (Feb-Dec) Second Monday of the Month

Incl. June Queen's Birthday

Time 7.30pm – 9.30pm Email jpfh@melbpc.org.au

Location Room 3, Central Park Commu-

nity Centre, Lonsdale Circuit

(off Franklin Blvd), Hoppers Crossing.

Convener(s) Chris Hughes 9731-0891

John Healey

This Group exists to provide local information and support to the South-West Region of outer Melbourne. We have Q&A sessions and coverage of PC hardware and software issues. There is a supper break with time for informal discussion. Visitors always welcome

#### Wyndham — Multimedia

Date (Feb-Nov)

December (uncertain)

Time

7.30pm – 9.30pm

Email

Third Tuesday of the month
Check with convener
7.30pm – 9.30pm
jpfh@melbpc.org.au

Location Room 3, Central Park Commu-

nity Centre, Lonsdale Circuit (off Franklin Blvd),

(off Franklin Blvd), Hoppers Crossing.

Convener(s) Chris Hughes 9731-0891

John Healey

#### **Yarra Ranges**

Date (Feb-Nov) Fourth Tuesday of the month December Third Tuesday in December

Time 9.15am – 11:15am Email yrig@melbpc.org.au

Location Japara Living and Learning Centre, 54-58 Durham Road,

Kilsyth.

Convener(s) Bryan Paten 0429-430-640

Shane Mason 9733-5390

#### Yarra Ranges Workshop

Date (Feb-Nov) Fourth Tuesday of the month

Time 11:30am – 1:30pm Email yrig@melbpc.org.au

Location Japara Living and Learning

Centre, 54-58 Durham Road,

Kilsyth.

Convener(s) Shane Mason 9733-5390

Bryan Paten 0429-430-640

## Raspberry Pi User Guide (3rd Edition)

**Book Review** 

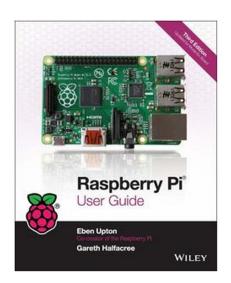

Eben Upton and Gareth Halfacree PUBLISHERS — John Wiley & Sons ISBN: 978-1-118-92166-1-5199

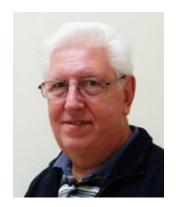

John Hall Mount Waverley Raspberry Pi SIG

#### **Summary**

This book is the definitive guide to the Raspberry Pi mini-computer written by the co-founder of the Raspberry Pi organization — **Eben Upton** — and co-written by **Gareth Halfacree** — a technical journalist with in depth knowledge of the Raspberry Pi, Linux and Micro-electronics.

As a result it is a well written, comprehensive guide to the Raspberry Pi and is of particular value to a teacher or someone like myself who has to assist pure beginners to set up and start using their Raspberry Pi. It is also of benefit to someone who has a particular use for setting up the Pi as a Home Theatre PC, Productivity PC or a Web Server (as it contains specific guidance on these topics). In all it is a great addition to our Melbourne PC User Group library.

#### Recommendation

This book would be of great benefit to a beginner who has a reasonable knowledge of computing and the confidence to set up a Pi for themselves — (although it is a recommended that these people should also refer to the RaspberryPi.Org web site as some of the details of the Raspberry Pi itself have been superseded by later models since the book was published).

The most value will be gained from the book by working your way through every chapter, including the basics of Linux System Administration, as there are some gems of information in there that even those who have previously built Raspberry Pi Systems will be delighted to uncover.

#### **Overview of Book Contents**

In the following section I will summarise some of the chapters to give you more of a *feel* for the book's contents. The Book is divided into five Parts; I will describe Part One in detail and give chapter titles only for parts 2, 3 4 & 5 as they are largely self-descriptive.

#### PART 1

#### Introduction

Even though this is a *technical* book it is written in plain English and the Introduction contains a brief history of the development of the Pi and its reason for existence from the people who created it.

This is of particular relevance to our own Melb PC as it explains that the purpose of the Pi is to give a better understanding of computing skills to the later generations of computer users who do not have the benefit of having worked in a *Command Line* environment (such as DOS) and therefore do not understand what is happening under the covers of a PC.

#### Chapter 1 — Meet the Raspberry Pi

This section describes the various models of the Raspberry Pi but as pointed out earlier it is slightly out of date as newer models have recently been released. However, there are some useful facts in here about the ARM Processor and how Linux differs from Windows.

## Chapter 2 — Getting Started with the Raspberry Pi

This section explains how to install the software, connect a display and keyboard and connect to the Internet etc. Again, there are some sections that are slightly different on the latest versions of the Pi but the steps that must be gone through are the same.

#### **Chapter 3 — Linux System Administration**

This is a must read for anybody who hasn't used Linux before. It explains common Linux commands, the Linux directory Structure and the methods of obtaining, installing and updating the necessary software to get your Pi running correctly.

#### **Chapter 4 — Troubleshooting**

Another *must read*. Even if you haven't experienced any problems this will prepare you for the day when undoubtedly you will.

#### **Chapter 5** — **Network Configuration**

If you are going to run into trouble then networking is the most likely area for concern. The section on Installing Wireless Firmware is the most useful advice I have ever seen on how to overcome this.

## Chapter 6 — The Raspberry Pi Software Configuration Tool

This is probably the most important chapter for a beginner to read. The Raspberry Pi was designed and developed in the U.K. and as a consequence defaults to a keyboard with pound signs and a clock based on the U.K. time zone. This section provides clear instruction you how to change these to suit your location.

#### Chapter 7 — Advanced Raspberry Pi Configuration

As the name suggests, this enables the experienced Pi user to change Hardware, Memory and Software settings

#### PART 2

Chapter 8 — The Pi as a Home Theatre PC Describes in detail how to set this up

## Chapter 9 — The Pi as a Productivity Machine

Describes in detail how to set this up

Chapter 10 — The Pi as a Web Server Describes in detail how to set this up

#### PART 3

Chapter 11 — An introduction to Scratch Describes how to write programs in this language

Chapter 12 — An introduction to Python Describes how to write programs in this language

#### Chapter 13 — Minecraft Pi Edition

Describes how to write programs that interface to and modify this popular game program

#### PART 4

Chapter 14 — Learning to Hack Hardware A beginner's guide to interfacing the hardware to other electronic components.

#### Chapter 15 — The GPIO Port

A more detailed instruction on how to talk to other electronic components

## Chapter 16 — The Raspberry Pi Camera Module

How to install and operate the optional camera add-on board

#### Chapter 17 — Add-on Boards

Details three other add-on boards and their operation

#### PART 5

APPENDIX A
Sample Python Programs in detail

APPENDIX B
Raspberry Pi Camera Module Quick Reference
APPENDIX C
HDMI Display Modes.

## NEW OPTUS Wi-Fi MODEMS AVAILABLE

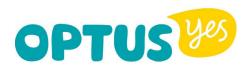

Have you got Optus Mobile Broadband with Melbourne PC?
Interested in upgrading your modem to get Wireless Connectivity?
Contact the office today to find out more and purchase your own mini Wi-Fi today!

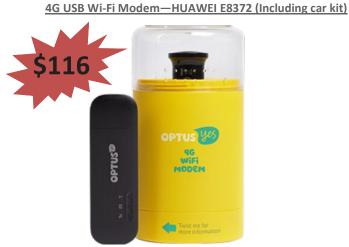

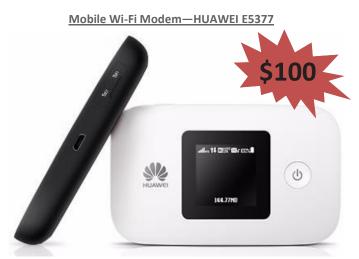

## The Dark Net: Inside the Digital Underworld

**Book Review** 

Review by **Jim Scheef**, Director, Danbury Area Computer Society, CT

Cyberspace, if I may use that term, is often divided into distinct parts. The news media does this every day, providing convenient compartments into which they stuff everything from politicians to television programs to even criminals. The netherworld of the Internet is so far from our frame of reference as typical users, we cannot conceive what it's like. Of course that does not stop the news media. What we hear about in the news then is just the tip of the iceberg. The Internet's underworld is actually far worse than the news stories depict. Fortunately The Dark Net is well researched and written with sensitivity to the real people depicted in the stories. The author's thoughtful analysis makes this book a valuable read for anyone interested in the human side of the Internet. The author lives in the U.K. where The Dark Net was researched and written.

The Dark Net book has seven chapters plus significant Introduction and Conclusion sections. Each of these cover a significant part of the why and what of the digital underworld. The Introduction covers the impetus - what inspired people to write the systems that make it all possible. The cause was and remains liberty - individual freedom. In the 1980's, as the ARPAnet evolved into the Internet, users realized that this governmentsponsored network made possible communication that seemed to be anonymous but in reality is not. Encryption is needed to ensure both privacy and anonymity. Phil Zimmerman provided one of these tools in the form of PGP or Pretty Good Privacy, a program for the exchange of encrypted

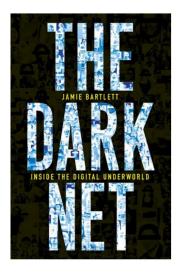

The Dark Net: Inside the Digital Underworld By Jamie Bartlett

emails. Ironically, the US government provided the research that led to TOR, or The Onion Router, a system of multiple proxies that first add and then remove layers of encryption making it virtually impossible to trace the origin of Internet packets. TOR was developed to allow secure US military communications. The same technology has been implemented by volunteers all over the world to allow secure and anonymous communication all over the world, Chinese citizens, dissidents and whistle-blowers to mention just a few, can browse the web and communicate securely. Of course it provides these same features to criminals and terrorists. To use TOR you install the TOR browser and you are good to go.

Chapter 1 covers Trolls, the bullies of the Internet. Trolls date back to the formation of Usenet news groups, the original Internet bulletin boards. "Flame wars" soon followed where one or more people posting anonymously attack another user. Today this can be unmerciful bullying or worse. The author covers where a user is "doxed." This is where the user's true identity is uncovered

and the user's online behavior posted for the world to see and emailed directly to the user's family, coworkers and employer. This can literally destroy someone's life in the "real world". I cannot give more detail in here; you need to read the book to fully understand the context. The most common trolling we see covered in the news is on social media between junior-high and high school kids. The suicides that can result from this online bullying show the depth of the harm.

We hear in the news about how "lone wolf" terrorists are perhaps the most serious threat facing society today. This is always followed by pundits talking about people becoming radicalized "on the Internet". In Chapter 2 the author documents online forums supporting both extremes: the nationalists (sometimes "Christian") on the right and the "antifa" or anti-fascists on the left who compete for control of cyberspace. Both sides use their forums and chat groups to fuel and amplify the prejudice and fears of like-minded people. Both sides infiltrate and spy on the other side. A few of these forums are on the regular Internet, but most can only be accessed using TOR making it essentially impossible for law enforcement to identify and locate these people. The book covers British groups thru the author's interviews of people on both sides by email and in person. A must-read chapter.

Moving along, we come to the cyberpunks. These are the people who continue to develop new technology to solve problems of privacy and security. In this case security means freedom from state surveillance. The extreme of the cyberpunks are anarchists – the far, far-out end of libertarians. They see the crypto currency Bitcoin as a path to a future where people are totally free to live as they please without the constraints of government.

They may be right! Bitcoin's ability to allow virtually instantaneous movement of cash between individuals, whether locally or across continents at extremely lost cost can hide transactions not just from governments but from banks as well. Remember that governments cannot tax these unseen transactions. If an entire society were to adopt Bitcoin, it would de-fund government.

Even Bitcoin transactions must be recorded somewhere to prevent a same lump of currency from being spent twice. Any transaction must irrevocably transfer the wealth represented by the Bitcoin from one person to another. This requires that the transaction be recorded in something called the "block chain" but this record does not name the people involved as does a bank check or credit card. [Please accept that this is true as the mechanics of Bitcoin are way beyond this article.] The catch in this process is that at some point, you must buy your Bitcoins with dollars (or other currency) in an exchange. Bitcoins only exist as long strings of seemingly random numbers, so it is not possible to exchange Bitcoins for a national currency like Dollars without using a computer somehow connected to the exchange. These transfers become the anonymity weak points from which Bitcoins can be traced.

In Chapter 3 we learn about Amir, a cyberpunk, and his project "Dark Wallet" which aims to make these transaction points more anonymous. This is a world of mathematics and cryptography that dates back to 1976 when Whitfield Diffie and Martin Hellman invented the public key encryption that we use every day to keep our online banking and other transactions safe and secure. What we see here is that this and any other technology can be used for both good and evil. Yes, drug cartels can launder money but foreign laborers can avoid the vampire currency exchanges that charge exorbitant fees at both ends to send the laborer's money to their family back home. Using Bitcoin the family can receive the money directly to a cell phone!

I'm going to skip Chapter 4 where the author discusses the darkest part of The Dark Net: the world of child pornography. I'll only pass on the author's finding that child porn had become almost impossible to obtain prior to the widespread availability of TOR. Unfortunately both the market for and the supply of have grown in recent years.

I found Chapter 5 to be the most interesting part of the book. Ross Ulbricht, the person allegedly responsible for the Internet market place, "Silk Road", was tried and convicted this past February. Except for the charge of attempted murder for hire, most of his crimes centered on excessive capitalistic free enterprise. Before the final gavel bang, several new markets, including "Silk Road 2", were opening for business in a much more competitive online market. The author makes a strong case for these markets as the safest place to buy drugs.

What is it about eBay that gives us the confidence to buy things offered by people we do not know? Well, eBay keeps track of both the sellers' and the buyers' reputations in the form of a "feedback score". You know to stay away from any seller who has received bad feedback from other buyers. The mere threat of bad feedback keeps sellers hon-

| TELB PC USER GROUP            | ABN 43 196 519 351<br>(Victorian Association Regi-<br>Unit 26, 479 Warrigal Road,<br>Telephone: (03) 9276 4000 | •         | PCUPDATE NEWSLETTER Subscription for print version                       |
|-------------------------------|----------------------------------------------------------------------------------------------------|-----------|--------------------------------------------------------------------------|
| Name                          |                                                                                                    |           | Membership Number                                                        |
| Address                       |                                                                                                    |           | Current Contact Email Address                                            |
| Suburb                        |                                                                                                    | Post Code | Phone                                                                    |
| For Feb Mar Apr Price: \$2.00 | May Jun Jul per magazine if you co                                                                             |           | Oct Nov Dec Total  Amount \$  office or purchase at the monthly meeting. |

\*\*Price for a yearly subscription is \$38.50 for members and \$55.00 for non members inc mailing to your home address

Add an Extra \$1.50 postage and handling if we mail your order.

| Payment Details |                     |           |      |  |  |
|-----------------|---------------------|-----------|------|--|--|
| Name on Card    | Expiry Date on card | Signature | Date |  |  |
|                 |                     |           | / /  |  |  |
|                 |                     |           |      |  |  |

est in the descriptions of their listings. The Silk Road brought this same concept to the world of illegal drugs. A dealer who shorts his customers or misrepresents the quality of the goods does not last long. A clever three party system of escrow ensures that buyers pay and sellers cannot just run away with the money, which, of course, must be Bitcoin. Silk Road can only be reached using TOR, making anonymity "virtually" assured for everyone involved. That virtually part came to an end for Ross Ulbricht after months of investigation by Federal agencies. Regardless of your opinion about whether drugs should be legal or not, Silk Road and its successor markets make buying drugs far safer than "scoring" in person on some street corner. If the "icky" parts of the book bother you, this is one of the chapters you must read.

Chapter 6, entitled "Lights, Camera, Action", is about another market-based, free enterprise part of the underworld, the world of web-cams where mostly young women provide live entertainment for a fee. I get the impression that most web-cam sites are not porn in the hard-core sense usually associated with the word. Instead entrepreneurial young women earn a few extra pounds (which is the U.K. currency) entertaining regular viewers in exchange for "tokens". Practiced as described in the book, everyone "wins" and no one gets hurt. Again, this is a chapter you must read.

The last numbered chapter is about websites and forums that are the opposite of self-help. Sites that promote anorexia, cutting or self-mutilation, and suicide all have the ability to make the unthinkable seem not just normal, but desirable. "Pro-ana" sites promote the eating disorder anorexia nervosa. I can't summarize this here, you must read it.

The Conclusion is a comparison between two men, Zoltan and Zerzan. Zoltan (his real name) wants to live forever. He wears a medallion inscribed with instructions on how to preserve his body for the freezing process he anticipates will allow him to "survive" until his mind can be transferred to computer memory – sort of like the movie Transcendence, but not really. Zoltan is a "transhumanist". On the other hand, Zerzan is an "anarcho-primitivist", the Luddite opposite who fears our society is sliding into dependency on technology and wants us to reverse this trend all the way back until society is mostly hunter-gatherers. The fascinating aspect to these polar opposites is that they both describe the same problem we are destroying our planet. The difference is the solution.

From the conclusion: "It's their views about human freedom rather than technology that constitute the real dividing line between the techo-optimists and the techo-pessimists. For the transhumanists, there is no "natural" state of man. Freedom is the ability to do anything, to be anything, to go as far as our imagination can take us." ... "For anarcho-primitivists, technology tends to distract and detract from our natural state, pushing us ever further away from what it really is to be free humans. It's freedom in a radically different sense: a freedom to be self-reliant, a freedom to be human without relying on technology."

The book is 240 pages plus 68 pages of acknowledgements, notes and suggested further reading. ISBN 978-1-61219-489-9. It is available in book stores and online. I borrowed it from my local public library.

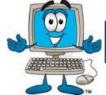

## Dispose of my Computer

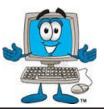

1800RECYCLE is a Melbourne based, convenient mobile service collecting and recycling computers, eWaste and IT junk with frequent collections

in the CBD and inner Melbourne.

Website: www.1800recycle.com.au Email: hello@1800recycle.com.au Phone: 1800RECYCLE (1800 732 925)

Website: www.b2crecyclers.com.au

Email: info@b2crecyclers.com.au

Address: Factory 1, 150 Northern Road, Heidelberg Heights, VIC, 3081.

#### Werx Foundation—B2C Recyclers Program

The B2C Recyclers Project accepts all forms of IT equipment and IT peripherals regardless of age, specification or working condition and work to prevent these items from entering landfill.

Phone: 9005 0101

Address: 31 Ebden Street, Moorabbin, VIC 3189

#### ComputerBank Australia

Computerbank recycles donated computers and distributes them to disadvantaged individuals and community groups. Donated computers are tested, hard drives wiped, virus free open source is installed on the computers and obsolete parts are recycled.

Website www.computerbank.org.au Email: info@computerbank.com.au

Phone: (03) 9600 9161

Address: 483 Victoria St, West Melbourne, VIC 3003

#### **Equipment Recycling Network Inc.**

ERNInc is a project based in Maroondah and recycles equipment, including computers, and distributes them to people with disabilities, particularly children, at a nominal cost.

Website: www.erni.asn.au Email: erni@erni.asn.au Phone: (03) 9879 5211

Address: 17 Greenwood Avenue, Ringwood, VIC 3134

#### **Green Collect**

Green Collect accepts televisions, computers, monitors, laptops, printers, computer peripherals, mobiles phones, telephones, DVDs/VCRs/Stereos, inkjet, lazier and toner cartridges, fax machines, copiers, CDs and videos. Collections charged at \$2 per kilogram, minimum pick up of 25kgs.

Website: http://www.greencollect.org

Email: http://www.greencollect.org/contact-us/

Phone: 03 9663 8843

Address: 174 Collins St, Melbourne, VIC 3000

#### Benevolent Disability (Formerly Rural Peninsula disability Support)

Beyond Disability is a public benevolent institution in Australia. With the support Website: http://www.bdi.org.au of local volunteers, they are using recycled Pentium computers and internet capable usb2 laptops, 15 inch and 17 inch LCD screens to assist low income household and mobility disabled aged 6 to 89 years to get online with dignity in their own homes using recycled computers and our subsidised internet service.

Email: secretary@bdi.org.au Phone: 03 5978 5000

Address: "Girrahween House" PO Box 1451, Pearcedale, VIC 3912

#### Green PC Australia—Computer Refurbishment, Repair and Internet

GreenPC is a non-profit social enterprise that is part of Infoxchange Australia's vision to help bridge the digital divide and ensure all people have equal access to information technology.

Website: http://www.greenpc.com.au

Phone: 03 9418 7400

Address: 33 Elizabeth St, Richmond, VIC 3121

## **Disposal of other Electrical Goods**

#### **Brotherhood of St Laurence**

The Brotherhood of St Laurance is always grateful to receive unwanted items in good condition to sell in our stores in Victoria or to give to

families in need. They are able to accept most whitegoods and small electrical appliances however they are unable to accept electric organs.

Website: http://www.bsl.org.au/get-involved/donate-goods/

Email:1300donate@bsl.org.au

#### Eastern Emergency Relief Network

The core objective of Eastern Emergency Relief Network (EERN) is to make available household goods and appliances for those in need.

Website: http://www.easternemergency.org.au

Email: info@easternemergency.org.au

Phone: (03) 9874 8433

Address: Factory 1/10-12 Thornton Crescent, Mitcham VIC 3132

#### **Brotherhood Fridges**

Brotherhood Fridges was developed by the Brotherhood in partnership with Moreland Energy Foundation and recycles, repairs and retrofits donated fridges to make them more energy and cost efficient, and decommissions fridges that are no longer useful.

Website: http://www.brotherhoodfridges.com.au

Email: collections@bsl.org.au

Phone: 1300 DONATE (1300 366 283)

Address: Brotherhood of St Laurence, 25 Brunswick Road, Brunswick Vic 3056

#### Yooralla

Yooralla take small appliances including TVs in a working order to sell in their Carlton bargain store, with profits funding their work for people with disabilities.

Carlton Bargain Shop: Phone: 03 9347 2848

Address: 135-136 Elgin Street, Carlton, VIC 3053

## **USB Wi-Fi Modem E8372**

#### Review

This modem connects to a computer USB socket or vehicle power socket and provides a Wi-Fi signal for up to 10 devices. It has two aerial sockets. Both aerials can operate in (dual channel) DC-HSPA+ mode using two connections at the same frequency in order to double the throughput on a 3G network. The actual connection made can vary depending on the tower capabilities, the signal and the duty being performed.

Tested in normal and low signal areas it was found to be better than the standard USB modem. Firstly it is slightly faster on 4G, gives stronger stable reception and like the previous model will run down to a signal level of 1 bar or less without dropping out. Secondly the Wi-Fi and multiple power options make it versatile for many home or car situations.

Existing standard 3G SIMS can be used as the data cost is the same for both 3G and 4G, however this modem costs more than the standard USB model. Optus advise the APN varies with the SIM in use and can be "Optus Business", "Connectme", or "Connect". You can check this with Customer Care or just try each of these in the pre-sets provided.

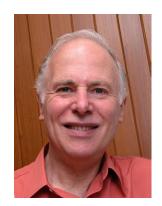

Leighton West MelbPC iHelp

The outgoing email server can be mail.optusnet.com.au, but it is better to use smtp. office365.com with a mail rule, if you want to keep a record of outgoing emails. SMS messages can be received but not sent using a MelbPC Broadband only plan.

We recommend signing up at www.op-tuszoo.com.au to obtain usage data. To create a new logon you will need the SMS Service number for your SIM, which can be obtained from Customer Care. This method is more accurate than any 3rd party program, uses less resources and can be set to email you when usage is high.

By comparison with the Mini Wi-Fi modem it offers external aerial connections and is more compact and robust. However the Mini Wi-Fi is still useful where multiple devices are to be connected in the home and the signal is better in another room to the computer.

The Black USB Wi-Fi Modem is model E8372 (inc. car kit) It operates at the following frequencies:

• 4G Bands (MHz) LTE 700/1800/2300/2600MHz (4G)

• 3G Bands (MHz) UMTS 900/2100 MHz

(WCDMA, HSPA, HSPA+, DC-HSPA+)

• Speed Up to Cat 4, 100/10Mbps (on Optus 4G)

External Interface Standard USB 2.0 high speed

• Memory card Standard micro SD card interface (to 32 GB)

• Wi-Fi 802.11 b/g/n, WPA2-PSK (default)

• System Required Win XP SP3, Vista SP1/SP2, Win 7/8/8.1/10,

Mac OS X 10.5/10.6/10.7/10.8

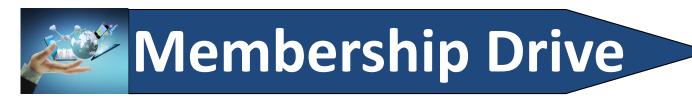

# Introduce a new member\* to Melbourne PC User Group and receive credit towards your membership fees.

Did you know that Melb PC held its first meeting in November 1983?

Yes! it's true.

The group flourished and in 1993 started its own Internet service, becoming one of the founding suppliers of the Internet in Australia, and it is still a licensed ISP. Melb PC is Australia's largest and most active personal computer/technology group with thousands of members participating in more than 40 Special Interest Groups (SIGs) that meet regularly throughout Melbourne.

New members will receive all the benefits you already enjoy — the digital newsletter, the help lines, the Special Interest Groups (SIGs), the Monthly meetings and access to mobile broadband, personal email or IP4 Rental/Web Hosting/Private email Hosting, Microsoft OS discounts and you will be helping your club to grow.

You know how much you enjoy being part of Melbourne PC User Group. So why not bring along a friend to enjoy it too? Prospective new members are always warmly welcome at the Monthly Meeting and SIG Meetings.

Each new member\* you enrol gives you three months credit towards your membership renewal. (approx. \$24.00 value against a full membership). The more new members you enrol, the more credit towards your next membership renewal.

(\* This does not include Family members or anyone re-joining within 12 months of leaving Melb PC).

# Interested in Computers and Technology? You are invited to attend the Monthly Meeting of Melbourne PC User Group on the first Wednesday of each Month Unit 26, 479 Warrigal Road, Moorabbin (Melways 78 C8) PROGRAM • Q&A with Barry Martin—your computer questions answered • Presidents Report—John Bade's update on club news • Presentation—one or two relevant presentations by Guest speakers on technology news.

## IVELB USER GROUP

#### MELBOURNE PC USER GROUP INC.

ABN 43 196 519 351

(Victorian Association Registration No. A0003293V) Unit 26, 479 Warrigal Road, Moorabbin Vic 3189 Australia

Telephone: (03) 9276 4000 Email: office@melbpc.org.au

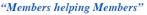

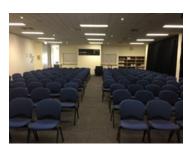

Main Conference Room Seating 170

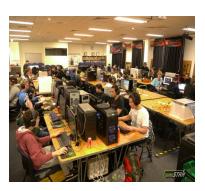

Main conference room set up for gaming

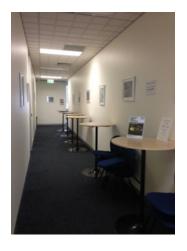

Break out Hall

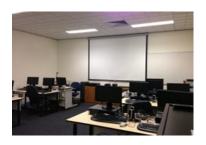

Training Room equipped with 12 PCs

## GAMING, CONFERENCE, TRAINING AND EVENT HIRE FACILITIES

#### Three function rooms and a break out area means we can cater for:

- ⇒ Meetings for 2-12 in a comfortable board room
- ⇒ Fully equipped Computer Training room
- ⇒ Conferences; seating for 170 theatre style
- ⇒ Casual Events
- ⇒ Game hosting available seating 90 super fast fibre feed

#### Audio visual equipment including;

- ⇒ Full HD Wi-Fi data projector and large screen
- ⇒ High speed fibre Wi-Fi internet access
- ⇒ wireless microphone and speaker system
- ⇒ lectern with microphone
- ⇒ Video recording is available from \$200 per day, hourly rate \$35 per hour (includes DVDs)

Kitchen with double serving areas for drinks and food, tea, coffee and biscuits available at all times

Catering can be arranged—pricing upon application

| ROOM HIRE          | Per Hour | Per Day (based on a 6 hour day) |
|--------------------|----------|---------------------------------|
| Library Room       | \$25.00  | \$135.00                        |
| Training Room      | \$40.00  | \$220.00                        |
| Conference<br>Room | \$85.00  | \$490.00                        |

Includes; data projector and screen, internet access, tea, coffee and biscuits

Melbourne PC Members receive 10% discount

Located at the junction of Warrigal and Cochrane Roads (opposite Bunning's).

Parking available on site, facilities located on level 1 with lift and full wheelchair access.

Public Transport access: frequent bus link from Mentone or Oakleigh stations via 903 bus.

SOUTH ROAD

BUS 503

COCHRANES ROAD PARKING

PARKING

RESTAURANT

BUS 503

KEYS ROAD

KINGSTON ROAD

Suitable for presentations, group training and casual events. Available during the day or evening.

Prices subject to change. Further options available.

Contact the Melbourne PC office team to discuss your event on: (03) 9276 4000

# Report on Members' Digital Technology Usage Survey

**Charles Adams** 

The committee ran its first electronic survey of members' interests in December 2015. It showed the enormous range of programs our members use, and some of their idiosyncrasies. It also confirmed well-founded interest in the use of digital technology by our members, many of whom are retirees and therefore have more freedom and time to follow their hobby. Obviously many have considerable experience in their areas of interest and it is evident in some of the responses of those who answered about the enthusiasm for consumer digital technology.

We received only 440 replies from over 2000 members (which I am told is a good result) but we did want more. If any member who did not respond to the survey would care to let us know what single program you use most, briefly why, and any suggestions by email to feedback@melbpc. org.au with your thoughts would be welcome. We are particularly interested if you don't participate in any Special Interest Group meetings, and did not respond to the survey.

Of particular personal interest was the proportion of respondents participating in SIGs found to be lower than the writer expected, as follows:-

#### **Attendance**

| No SIG              | 294/440 | 68% |
|---------------------|---------|-----|
| One SIG             | 81/440  | 18% |
| Two SIGs            | 32/440  | 7%  |
| Three SIGs          | 16/440  | 4%  |
| More than four SIGs | 14/440  | 3%  |

That is, 32% of the members who answered the survey attend SIGs, and 68% are Melb PC members for other reasons. That 68% is our most important sector, we seek to establish their needs. I was surprised at the proportion who don't attend SIGs, tho I know those who do are generally active and enthusiastic.

While 310 of our member respondents show no paid employment hours using digital tech, 86 spend between 10 and 70 hours per week for which they expect to be paid, disregarding the person who spends 2020 hours a week. Forty-three spend between one and nine hours for which they say they will be paid. Twenty-nine percent of members are paid, and are therefore employed and not able to attend daytime SIGs.

Membership interest preference votes, main 3, next 2, third 1. Total 3407 votes (out of 2640 = 129%?)

The favoured top five totalled 2856 votes of 3407 = 84% showing the main values put on membership; the remainder of 551

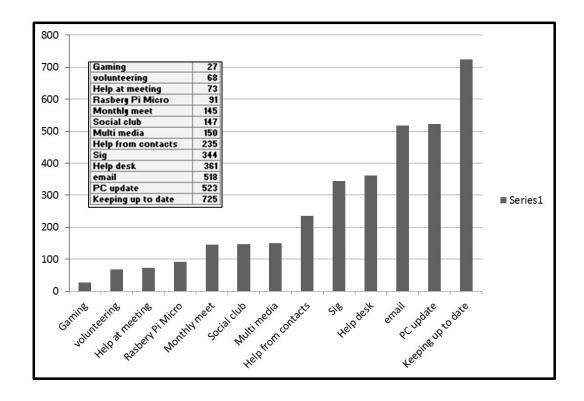

included 145 votes for the monthly meet, with 73 of those possibly seeking help.

One hundred and eighty three respondents or 41.5% show they use VOIP, but we did not ask if this was their principal phone — a regrettable oversight. The question on Yammer was not adequately presented, the results show almost universal *reference* to it but there is no way of knowing what acceptance or usage it has.

The survey did not cover hardware but it seems obvious there is a wide and probably increasing range in use and it appears there would be little further to be gained by surveying that. I find Choice Computer is also a very informative monthly and it would be wonderful to get permission to reproduce some of their articles in PC Update. [Ed: I'll ask, Charles, but don't rest your hopes on it--GT]

**Table A** (**page 36**) displays the extensive list of programs for which individuals would like help.

**Table B** (page 37) shows a summary of

respondent's answers to the question of the "three or four most used programs". You will see a smattering of services mentioned in there as well.

During preparation of this report the table "Declining Loans" on page 40 was pointed out by **Clemens Pratt**, our librarian. This suggests that as digital tech has become mainstream members, and people, have acquired sufficient understanding that they feel confident they can manage what they do with less additional study. That is probably one of the main reasons for our fall in membership. The committee and other members must now work harder to find that small sector of the population who have a keener interest.

It is now obvious that members use such a wide diversity of programs that it would be impractical for us to actively support them all. However, for any member wishing to run SIGs covering particular programs we have the clubroom available. People do not need to be experts to start a SIG, the conveners rapidly get a good understanding. Some of these groups coalesce into social groups.

#### **Table A Help Requests**

Total Help Requests recorded – 96

This table highlights the few programs and topics where the largest number of help request were received.

#### Multiple requests

| Windows 10     | 9 |
|----------------|---|
| Access         | 5 |
| Word           | 4 |
| Office 365     | 3 |
| Android        | 2 |
| Excel          | 2 |
| Linux          | 2 |
| Power Director | 2 |

#### Total 67 programs/topics with one request

Adobe premiere pro; Any of the above; Audacity; backing up; Basic intros to computers; CAD, 3d printing; Changed internet options Office365; Copy photos to the internet; Corel Draw; dragon speak voice to text; dropbox; email; E-Mail alternatives; email setting; Facebook; Firefox; FreeCAD; Galaxy; How to build an Apple APP; how to use a mobile phone; i help; I Pad; I want to set up another e mail address; imaging and photo software generally; Internet; IP faults and drop-outs Online; iPad IOS and VB.net; ipads skype; is Help yes or no?; Lightroom; Photo books on Apple Mac; Melbpc email problem; Micro processors; multimedia; not applicable; Outlook; Photos/Music/MS Access; Photoshop Elements; PHP or webserver program; Pinnacle; print in book form; putting photos, video on disc; Python; Raspberry Pi; Reckon; Sharepoint; SIG; Everything Apple; Social Media; Sony Vegas Video software; Soonr; swift; This question does not make sense; Thunderbird; Total Commander; Understanding headings; uP programing and C++; Updating MSOffice programs; VB.NET; video editing; Video Studio; VIPs; Visual C++; Web page creation; Windows 8; Wordpress; XP; Yammer.

Conclusion The committee recognises that a large portion of the membership belong primarily to keep up-to-date on digital technology and many use *PC Update* as a significant source of information. The other main services of value are our e-mail, members help and SIGs in that order. Members wishing to offer ideas or suggestions please direct your email to

feedback@melbpc.org.au

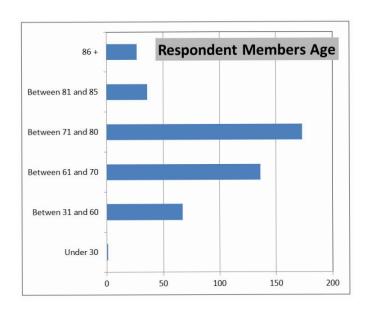

#### Members Free Ad

#### Free to a good home

Your Free Ad could be here. Send your text with all necessary details and space permitting your members free ad will be published in the next PC Update Newsletter.

#### **Members Free Ad**

#### For Sale

Your Free Ad could be here. Send your text with all necessary details and space permitting your members free ad will be published in the next PC Update Newsletter.

#### **Table B** Three or Four Most Used Programs

Frequency of appearance

| Number of programs or ten times or more. | services appearing | Win Explorer<br>Adobe Photoshop | 4 |
|------------------------------------------|--------------------|---------------------------------|---|
|                                          |                    | Adobe Reader                    | 3 |
| Word                                     | 154                | Audacity                        | 3 |
| Excel                                    | 127                | Corel Draw                      | 3 |
| Email                                    | 92                 | DOS                             | 3 |
| Firefox                                  | 83                 | East SIG                        | 3 |
| Outlook                                  | 82                 | irfan view                      | 3 |
| Thunderbird                              | 42                 | Money                           | 3 |
| Chrome                                   | 35                 | Movie Maker                     | 3 |
| Int Explorer                             | 29                 | Office365                       | 3 |
| Office                                   | 26                 | Paint                           | 3 |
| Quicken                                  | 12                 | Reckon Accounts                 | 3 |
| Windows                                  | 12                 | Acrobat                         | 2 |
| Google                                   | 11                 | Adobe                           | 2 |
| Open Office                              | 11                 | Adobe Premier Pro               | 2 |
| Photoshop                                | 11                 | AutoCAD                         | 2 |
| Powerpoint                               | 11                 | Browsing                        | 2 |
| Skype                                    | 11                 | coreldraw                       | 2 |
| Access                                   | 10                 | Edge                            | 2 |
| PC Update                                | 10                 | genealogy                       | 2 |
|                                          |                    | GMail                           | 2 |
| Others appearing more                    | than once          | Keeping up to date              | 2 |
|                                          |                    | Lightroom                       | 2 |
| Publisher                                | 9                  | linux                           | 2 |
| Libre Office                             | 7                  | Monthly Meeting                 | 2 |
| Picasa                                   | 7                  | Paint.net                       | 2 |
| facebook                                 | 6                  | putty                           | 2 |
| FastStone                                | 6                  | Sibelius                        | 2 |
| Safari                                   | 6                  | SIGs                            | 2 |
| Yammer                                   | 6                  | Spreadsheets                    | 2 |
| Irfanview                                | 5                  | Stock Doctor                    | 2 |
| android                                  | 4                  | Total Commander                 | 2 |
| Attending SIG meetings                   | 4                  | Twitter                         | 2 |
| Games                                    | 4                  | Video editing                   | 2 |
| Photoshop elements                       | 4                  | Visual Studio                   | 2 |
|                                          |                    | VLC Media Player                | 2 |

## **Backups Are Needed for all Devices**

#### **Bart Koslow**

Channel Islands PC Users Group, CA reprinted from October 2015 issue, *The Outer Edge* www.cipcug.org

The single most important maintenance action you can take to protect your computer is to make regular, at least weekly, image backups to an external hard drive. If you have the usual store-bought computer, you most likely do not have a Windows installation disk. In the event you cannot boot your computer, you must have a Windows installation disk to boot your computer to restore your Windows Backup image. If you do not have it, your Windows Backup image will be useless. That is why I recommend a good backup program like *Acronis True Image* so you will not have this problem.

If you have the usual store-bought computer, it probably came with two partitions (volumes), one of which is a reserve partition for the system. This means you have only one large partition with your operating system, your programs and your data.

When you restore a partition image from an earlier date, you will lose any programs or data that were added or changed on that partition after the restored image date. That is why you should always have at least one more partition where you can store your data and most of your programs. When I have had problems where I had to restore an image backup, I always found that restoring my operating system partition solved my problem. My other partitions never had to be touched, so make sure you have a separate partition for your data that does not have your operating system on it.

Many advanced users have at least three partitions, one for the operating system, one for all their data and one for their programs. I usually divide my hard drive into three partitions. I always do "custom" installation of programs,

which permits me to keep them off my operating system partition. If you do not know how to divide your one large partition into a few partitions, go to someone who does. You will be glad you did it— some day when you have to do an image restore of your operating system partition.

Talking about backing up, when is the last time you backed up your tablet or smart phone? I can think of two instances where I had to use a backup of this type. You may back up your iPad to your computer using iTunes or to iCloud. I occasionally backed up my wife's iPad using iTunes. On one of the IOS updates her iPad began to malfunction, and I had to reset it. I then was able to use the latest backup to restore everything that had been lost.

Unfortunately, I was not so smart when it came to our smartphones. My wife's Moto G would not boot, and I could not reset it from the Settings menu. I called Motorola, and they walked me through a reset using the external buttons on the phone.

After restarting from scratch, most of the icons and the contact list reappeared. However, the home pages were blank. I laboriously had to set up all the home pages again.

Again, I learned the hard way. I went to the Android Google Play Store and installed a free app, Easy Backup, which gives me a choice of backing up to any of five cloud services — Drop Box, Google Drive, One Drive, Box, and GMail — and to my SD card. I selected Google Drive and GMail. The actual backup took about 10 seconds. Well, I guess it is never too late to learn to do backups on ALL your devices, not just desktops and laptops.

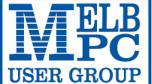

**OFFICE USE ONLY** 

S/N

SIM

#### MELBOURNE PC USER GROUP INC.

ABN 43 196 519 351 (Victorian Association Registration No. A0003293V)

Unit 26, 479 Warrigal Road, Moorabbin Vic 3189 Australia
Telephone: (03) 9276 4000

# APPLICATION FOR MOBILE 3G/4G BROADBAND

WiFi Key

| USER GROU                                                               | relephone. (03)                                                           |                                                 |                                    |             |                             |                | В                      | RO                             | ADE                                 | <b>3A</b>   | ND                                                         |
|-------------------------------------------------------------------------|---------------------------------------------------------------------------|-------------------------------------------------|------------------------------------|-------------|-----------------------------|----------------|------------------------|--------------------------------|-------------------------------------|-------------|------------------------------------------------------------|
| "Members helping Mem<br>Name                                            | ıbers" Email: office@m                                                    | elbpc.org.au \                                  | Web: www.mel                       | lbpc.org.a  | au                          |                | Men                    | nhershir                       | Numbe                               | r           |                                                            |
| Name                                                                    |                                                                           |                                                 |                                    |             |                             |                | IVICII                 | incising                       | rivarriber                          |             |                                                            |
| Address                                                                 |                                                                           |                                                 |                                    |             | Current (                   | Contact        | Emai                   | il Addres                      | SS                                  |             |                                                            |
| Suburb                                                                  |                                                                           |                                                 | Post Code                          |             | Phone                       |                |                        |                                |                                     |             |                                                            |
| * SEE TERMS AND CONDIT                                                  | TIONS OVERLEAF. YOU AI                                                    | RE REQUIRED 1                                   | O SIGN THE TE                      | RMS ANI     | CONDITIO                    | NS INDIC       | CATING                 | YOU HA                         | /E READ A                           | ND UND      | ERSTOOD THEM.                                              |
| * Complete all fields on returned.                                      |                                                                           |                                                 |                                    |             |                             |                |                        |                                |                                     |             |                                                            |
|                                                                         |                                                                           | DAT                                             | A DI /                             |             | 2                           |                |                        |                                |                                     |             |                                                            |
| 3G/4G N                                                                 | IOBILE                                                                    | UA I A                                          | 4 PLA                              | AIV         | <u> </u>                    | _              |                        |                                |                                     |             |                                                            |
| 3GB                                                                     | 5GB                                                                       | 7G                                              | В                                  | 9           | GB                          |                | 1                      | L2GB                           |                                     | 1           | L5GB                                                       |
| \$25 PER MONTH                                                          | \$35 PER MONTH                                                            | \$ <b>40</b>                                    | PER MONTH                          | \$ <b>5</b> | O PER M                     | ONTH           | \$6                    | 6 <b>0</b> per                 | MONTH                               | \$(         | 65 PER MONTH                                               |
| First month in advance (\$50), thereafter \$25 on                       | First month in advance (\$70), thereafter \$35 o                          |                                                 | nth in advance<br>ereafter \$40 on |             | month in a                  |                |                        |                                | n advance<br>fter \$60 or           |             | st month in advance                                        |
| a direct debit on credit card for 12 months.                            | a direct debit on credi card for 12 months.                               |                                                 | debit on credit<br>r 12 months.    |             | ect debit on<br>d for 12 mo |                |                        |                                | t on credit<br>onths. Total         |             | lirect debit on credit<br>I for 12 months. Tot             |
| Total spend \$300.00 DEVICE INCLUDED                                    | Total spend \$420.00 DEVICE INCLUDED                                      | -                                               | end \$480.00<br>E INCLUDED         |             | al spend \$6                |                |                        | spend \$7                      |                                     |             | spend \$780.00<br>DEVICE INCLUDED                          |
| EXCESS DATA USAGE COSTS<br>\$10.00 PER 1GB OR PART                      | EXCESS DATA USAGE COST<br>\$10.00 PER 1GB OR PART                         | S EXCESS DA                                     | TA USAGE COSTS<br>R 1GB OR PART    |             | DATA USAG                   |                | EXC                    |                                | SAGE COSTS                          | EXC         | ESS DATA USAGE COST<br>0.00 PER 1GB OR PART                |
| THEREOF.                                                                | THEREOF.                                                                  | ТІ                                              | HEREOF.                            |             | THEREOF.                    |                |                        | THERE                          | OF.                                 |             | THEREOF.                                                   |
| 3GB PLAN                                                                | \$234 upfront (EXCESS DATE)                                               |                                                 | onth con<br>OSTS \$10.00           |             |                             |                |                        |                                | .50per 1                            | MONTI       | 1                                                          |
| MODEMS:usb                                                              | Modem <u>Free</u>                                                         | Wi-Fi Mod                                       | em Huawei                          | E5573       | \$ \$100                    | USB '          | Wi-F                   | i Mode                         | m (car k                            | it incl     | uded) \$116                                                |
| NOTE: We are no                                                         | o longer supplyin                                                         | g 3G Mobi                                       | ile Broadba                        | and mo      | odems d                     | lue to         | our (                  | Optus ເ                        | ıpgrade                             | to th       | e 4G service.                                              |
| COVERAGE: Cov                                                           | Th<br>verage depends o                                                    |                                                 | ot apply to                        |             |                             |                |                        |                                | includ                              | lina 3      | G 4G and 4G                                                |
| <u> </u>                                                                | vorago aoponao o                                                          |                                                 | ips see opt                        |             |                             |                |                        | o mape                         | , morac                             | g C         | o, 40 una 40                                               |
| BYO PHON                                                                | NE VOICE                                                                  | and [                                           | DATA 3                             | 3G/4        | l <b>G</b>                  |                |                        |                                |                                     |             |                                                            |
|                                                                         | ed more Voice                                                             |                                                 |                                    |             |                             | d less         | s Vo                   | ice? T                         | hat's ı                             | not a       | n issue.                                                   |
|                                                                         | FLEXIBLE ENOUGH T                                                         |                                                 |                                    |             |                             |                |                        |                                |                                     |             |                                                            |
|                                                                         | THLY SIM PLAN                                                             |                                                 |                                    |             |                             |                |                        |                                |                                     |             | G network                                                  |
|                                                                         | tal spend for 12 mont<br>calls to friends and family                      | within Austra                                   |                                    | •           |                             |                |                        |                                | 12month<br>hin Austra:              |             | ding International calls)                                  |
|                                                                         | <ul><li>\$500 of included val</li><li>Massive <u>2.5GB of d</u></li></ul> |                                                 |                                    |             | • s                         | standard       |                        |                                | nd family of B of date              |             | Australia                                                  |
| Just bring your own p                                                   | phone and get connect                                                     | ed on the Op                                    |                                    |             |                             |                | hone                   | and get                        | connecte                            | d on th     | e Optus network                                            |
| standard national TXT is 30c. ^Inc<br>voicemail; calls to 1223, 1225, 1 | cludes standard national & interna<br>13, 15 & 18 numbers; & re-routed    | ational voice & video<br>calls. International I | o calls & TXT & PXT;               | minute      | plus 40c flag f             | all), 124YES ( | (90c per<br>xt to 19 r | minute plus \$<br>numbers (Ext | 1.75 flag fall),<br>ra charge as ad | Internation | nal Roaming (Contact office<br>nat provider) & Excess data |
| office fo                                                               | or pricing) , Excess data usage (\$1                                      | 0.00 per GB).                                   |                                    |             |                             |                |                        | usage (\$10.0                  | о рег ову.                          |             |                                                            |
| International Countries Includ<br>Thailand, Croatia, Malaysia, Tu       |                                                                           |                                                 |                                    |             |                             |                |                        |                                |                                     |             |                                                            |
| PAYMENT DETAI                                                           | *Authorize a dire<br>contract amount.                                     |                                                 |                                    |             |                             |                |                        |                                |                                     |             |                                                            |
| Name on Card                                                            |                                                                           | Signature*                                      |                                    |             | The state 2                 | Date           | /                      | /                              | Amou                                |             |                                                            |
|                                                                         |                                                                           |                                                 |                                    |             |                             |                |                        |                                |                                     |             |                                                            |
|                                                                         |                                                                           |                                                 |                                    |             |                             |                |                        |                                |                                     |             | Expiry Dat                                                 |

"Melb PC" means Melbourne PC User Group incorporated or its assignee:

- "Member" means a financial member of Melbourne PC User Group and includes:
- "Full Member" A person accepted into the Group after payment of the current full membership fee, or the related Student or Pensioner concession fee.
- "Family Member" A domiciled spouse, partner, child or relative of a full member accepted to participate in activities of the Group and use that Member's Internet account after payment of the Family Membership fee; the subscriber means the MelbPC full member who has accepted the Melb PC Internet Agreement and paid fees for the subscription period and includes both Full and Email account subscribers. (see Level of Description): "subscription periods" means the period in advance for which the subscriber has paid in full being one of the periods of subscription offered by Melb PC from time to time.

B. Subscription type & Details

| Subscription<br>Type                                                                                                    | Annual Fee or<br>Monthly Fee                                                    | email & Newsgroup<br>Storage or <i>Mail Quota</i><br>( <i>Limit</i> ) | Browsing | Time<br>Limit | Home Page<br>Storage | Download<br>Limit                                                | When Limit<br>Reached                                                              |
|----------------------------------------------------------------------------------------------------|---------------------------------------------------------------------------------|-----------------------------------------------------------------------|----------|---------------|----------------------|------------------------------------------------------------------|------------------------------------------------------------------------------------|
| 3G/4G Mobile Broadband 3GB<br>3G/4G Mobile Broadband 5GB<br>3G/4G Mobile Broadband 7GB<br>3G/4G Mobile Broadband 9GB<br>3G/4G Mobile Broadband 12GB<br>3G/4G Mobile Broadband 15GB | \$234pa or \$25 pcm<br>\$35 pcm<br>\$40 pcm<br>\$50 pcm<br>\$60 pcm<br>\$65 pcm |                                                                       | Yes      |               |                      | 3GB pcm<br>5GB pcm<br>7GB pcm<br>9GB pcm<br>12GB pcm<br>15GB pcm | Excess data usage on <u>all</u> <u>plans</u> costs \$10.00 per 1GB or part thereof |
| 4G Voice and Data Plan \$35<br>4G Voice and Data Plan \$55                                                                                                    | \$35 pcm<br>\$55 pcm                                                            |                                                                       | Yes      |               |                      | 2.5GB pcm<br>4GB pcm                                             | Excess data usage on <u>all plans</u> costs \$10.00 per 1GB or part thereof        |
| Email account (office365.melbpc.org.au)                                                                                                    | \$0                                                                             | Unlimited                                                             | nil      |               | Nil                  | nil                                                              |                                                                                    |

The above charges and details are subject to change from time to time. Limits and Time Quota: daily (non-cumulative) plus bonus time in non-peak periods. Email Account Subscriber (available to all Melb PC Members without charge)

C. Description of Service(s)

#### General

Melbourne PC User Group Inc. A0003293V (Melb PC) Internet Service network (the Network) is a service owned and operated by Melb PC for its members. It is a subscriber-funded service administered by

the Internet Management Subcommittee (the subcommittee).
Function of the Melb PC Network: The primary function of the Network is to support the transfer of information to and from Melb PC members and the International community, subject to the terms of this

Access Software: The subscriber will need to acquire suitable mail, news and Web software from our shareware library or other resources. However, Melb PC makes available a configuration kit that

automates his process for those who require it.

Accounts: Accounts are issued only to individuals, not company names; Melb PC may reject an application without stating a reason.

Support: Volunteers offer their help in local newsgroups and via an Internet Help team with interaction through Web Boards, e-mail and direct telephone support. Duration: The subscription to the Network is for one year from the date of acceptance. It automatically terminates upon expiry of membership of MelbPC if that occurs earlier.

Acknowledgment: Successful applicants will include individuals whose forms are correctly filled out and whose funds have been transferred to the Melb PC Bank account.

Net Etiquette: Melb PC endorses adherence to ("Net etiquette" or "Netiquette") as deemed by the subcommittee from time to time and to prevailing International standards widely accepted as suitable behavior for using the Internet.

D. Terms of Agreement

- The subscriber asks Melb PC to provide a level of Internet access and Melb PC agrees to do so.
  This agreement starts when an authorized officer of Melb PC has executed it and Melb PC has received a cleared payment for the subscription period.
- If the subscriber renews this agreement for a further subscription period, this agreement applies to the renewed subscription period unless the parties agree otherwise in writing.
- The subscriber acknowledges that:
  - Continuity and speed of the Internet access depends on a wide range of factors many of which are beyond the control of Melb PC.
  - Melb PC has no control over the accuracy of appropriateness of any information on the internet. Melb PC is not responsible for any material available on the Internet.

  - d.
  - The subscriber's Internet access may be interrupted by equipment failure, the need for routine maintenance peak demand and so on.

    Melb PC cannot guarantee that the subscriber will be able to secure access at any given time or that fluctuations in demand by other subscribers will not prevent the subscriber from using the full e.
  - amount of the maximum daily time allowance on any given day.

    Melb PC cannot guarantee that subscriber's home pages will always be available.
  - Dial up and Mobile Broadband Internet Subscribers are responsible for writing and uploading their own home pages and keeping backup copies of same. Melb PC does not back up these home g.
  - pages. Subscribers will need to reload their own home pages in the event that the Melb PC facilities suffer any data loss.

    The right to publish and communicate using home pages is granted to full Internet subscribers in the spirit of user group activities of sharing and furthering the computing experience. The quality of the Melb PC Internet service will be protected by Melb PC reserving its right to suspend the access to any publications of a subscriber who generates a disproportionate amount of Internet traffic. Subject to matters of the kind referred to in the previous clause and to the subscriber's access limits, Melb PC will use its best endeavours to keep Internet access available continuously and h. to allow the subscriber to have access for the current daily time allowance as set from time to time
- The subscriber will indemnify Melb PC against any liability, claim, action, suit, demand, loss, cost or expense arising out of or in any way connected with this agreement or Internet access, including without limitation 5.
- any negligence by Melb PC, its servants or agents.

  The subscriber will pay fees according to Melb PC's standard pricing list from time to time, and a copy of the list certified by an officer of Melb PC is conclusive evidence of the prices applicable at any time
- Any notice given about any matter concerning this agreement may be given by clicking an accept button following the display of the agreement on a web page, by fax, e-mail or post at the last fax number email or postal address notified to the sender and is deemed to have been received at the time when it would have arrived in the ordinary course of the relevant type of transmission. 7.
- 8. Melb PC may change any term of this Agreement or make additional rules at any time by means of notification delivered in accordance with clause 9. Subscriber may refuse to accept any such change and terminate or her Internet access and receive a pro-rata refund for any paid subscription if a request to this effect this received within 14 days from the deemed receipt date of a notice of changes. Should a subscriber continue to keep using the service past the date of the notice deemed received as described in clause 9, the subscriber shall be deemed to accept the changes. A copy of the rules certified by an officer of Melb PC is conclusive evidence of the rules applicable at any time. The rules from time to time will apply as if they were set out in full as terms of this agreement. The subscriber <u>must not</u> deliberately or recklessly do anything that damages Melb PC's equipment, software, setup or services.
- The subscriber must not use Internet access to annoy, harass or harm other Internet users including sending of viruses either wittingly or unwittingly and the sending of spam or unsolicited bulk email. The subscriber must not use Internet access for any unlawful purpose or in any unlawful manner.
- 10. 11.
- Melb PC does not review any publications or communication and does not verify, endorse, or otherwise take responsibility for the content of same. Subscribers are legally responsible for their own publications and communications.
- 12. 13. 14. 15.
- The subscriber will keep safe and confidential any access numbers; codes or passwords allotted to them by Melb PC and notify Melb PC without delay of any compromise of that information.

  Melb PC may suspend or terminate the subscribers Internet access immediately if the subscriber breaches this agreement wittingly or unwittingly or fails to promptly pay any money owed to Melb PC or ceases to be a member of Melb PC.
- Melb PC may delete without notice any material found on its storage disks without giving any reason for doing so. 16.
- Melb PC may make and keep any record it requires for the purpose of this agreement or the rules or for the operation of its services or as required by the law or its officers.

  The subscriber must not transfer, sell or share internet access rights, or allow the account to be used by any other person, other than those Melb PC Family Members who are listed on this application and 17
- 18. have paid the relevant charges. 19
- The user's last name must be displayed in all e-mail and news messages. The user's first name or initials may be displayed as desired.
- 20.
- Commercial traffic, in the form of private messages and advertisements in newsgroups designated for that purpose, is permitted within the bounds of Net etiquette.

  The 'Organisation' field in private email or public newsgroup article headers must always be Melbourne PC User Group Australia, the name of the service provider. Any other organisation or business name is permitted only in the four-line (maximum) "signature" text that is optionally inserted at the end of the message or article. 21
- 22 The "From" field used in email and news messages may be the Melb PC assigned email address. e.g. jjones@melbpc.org.au or a "Spam-trap" address, e.g. jjones@notspam.org.au or, subject to Clause 22 an external address. e.g. jjones@hotmail.com.
- Melb PC may assign its rights and obligations to full Internet Subscribers under this agreement to an Internet access provider that is of equal standard to Melb PC and after notice of assignment is given to the subscriber, this agreement shall have operation as if it had been entered into between the assignee and the subscriber and Melb PC's rights (except for its right to recover any money owed to it immediately before the assignment) and obligations under this agreement shall be at an end. Services to Associate internet Subscribers shall be limited to the period Melb PC is able to provide them from its own 23
- 24. The parties submit to the law of Victoria. Australia in relation to any the interpretation of this agreement, or any dispute arising out of it.
- To the extent permitted by law and except as expressly provided to the contrary in this Agreement, all warranties whether express, implied, statutory or otherwise, relating in any way to the subject matter of this Agreement or to this Agreement generally, are excluded Where legislation implies in this Agreement any condition, or warranty and that legislation avoids or prohibits provisions in a contract excluding or modifying the application of or the to this Agreement generally, are excluded where eighted in this Agreement. However, the liability of Melb PC for any breach of such term shall be limited at the option of Melb) PC, to any one or more of the following if the breach related to goods, the replacement of the goods or the supply of equivalent goods, the payment of the cost of having the goods repaired: and if the breach related to goods repaired: and if the breach relates to services the supplying of the services again: or the payment of the cost of having the services supplied again. To the extent permitted by law and except as expressly provided to the contrary in this Agreement Melb PC shall not be under any liability (contractual, tortuous or otherwise!) to subscriber in respect of any loss or damage (save for only personal injury and death) howsoever caused. which may be suffered or injured or which may arise directly or indirectly in respect to the supply of goods or services pursuant to this Agreement or the act, failure or omission of Melb
- Accounts may be suspended without notice to stop transmission of network packets that threaten or have the potential to threaten the security or normal operation of any computer or device on the local or wider network. Such packets are categorised solely by the Internet Management Subcommittee. Users of accounts suspended without notice will be advised by telephone or writing within two working days of the 26 nature of the packets originating from their account. Lifting of the suspension will require the registered account holder to provide evidence of confirmed action being taken to prevent further the transmission of such threatening or potentially threatening packets.
- The Description of Service "Internet Access Agreement" and the services as described on this application form constitute the entire agreement between the partner and neither of them relies on any term, 27. condition, warranty, collateral contract, representation or promise not set out in those parts of these forms Authorised by Melb PC Committee, 1st September 2013
- 28.

I have read the terms and conditions

## **Library: Some Good News and a Challenge**

Clemens Pratt, librarian.

In December nearly 40 books on Windows XP were offered to members on a *free to a good home* basis, and this offer was taken up such that at 14 January only four remained. About 10 books on Windows XP have been kept for historical interest and for borrowing by members still using this largely obsolete OS.

#### Raspberry Pi

The publishers John Wiley & Sons have kindly given Melb PC a complimentary copy of the splendid book *Raspberry Pi User Guide* by **Eben Upton** and **Gareth Halfacree**. **John Hall**'s excellent review is on page 23 of this *PC Update*, and the book is now available for loan to members (code HA-57). Of further interest to Pi enthusiasts, the much smaller publication "*Raspberry Pi, The Complete Manual*" has now also been made available for loan; its code is HA-58.

#### Magazines

The following recent magazines are on display for reference in the library, and members who browse through them are invited to rate them for their interest and value. The feedback will be useful in prudently spending the library's limited budget.

- APC: five issues 420–424 covering October 2015 – January 2016
- PC & Tech Authority: two issues 417 & 418 for December 2015 & January 2016
- Choice Computer: 2 issues November/ December 2015 & January/February 2016

A Challenge for Us All

From the library register of loans it is clear that the rate of borrowing has declined markedly since 2007, as shown below:

| Year Loans | Year Loans |
|------------|------------|
| 2007 684   | 2012 112   |
| 2008 566   | 2013 84    |
| 2009 465   | 2014 51    |
| 2010 285   | 2015 49    |
| 2011 145   | 1          |
|            |            |

**Declining Loans** 

This strong decline in borrowing raises several issues

- 1. What are the reasons for the decline?
- 2. Should Melb PC take vigorous action to reverse it?
- 3. How much money would we have to spend to make the library more current (at about \$30 per book)?
- 4. Do we really need to have a hard-copy library any longer?
- 5. Do members get whatever technical advice they want from the Internet, obviating the need for a book-based library?
- 6. Does the library's location at Moorabbin influence the rate of loans?
- 7. and there may be others.

I am keen to receive members' input on the matter: cpratt@melbpc.org.au, phone 9802 5501; also Choy Lai cplai@melbpc.org.au
The results will influence our recommendations to the committee regarding the future of the library. So, give it some thought and send us your opinions. Thanks.

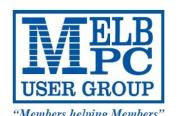

# Video Inner East

## Interested in Making Videos

Video Inner East is an Interest group of Melbourne PC User Group

We welcome all people with an interest in the making of videos.

Among its members are those new to the activity as well as those with considerable experience and knowledge.

We cover a wide range of topics including Camera related equipment, lighting, sound, scripting & narration, use of music etc. We also have a "What's New" segment and a showcase of members videos!

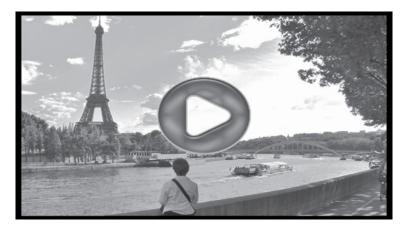

#### **All Visitors Welcome!**

#### When?

Second Monday of every month (excluding January)

#### Where?

Copland Room- Ashburton Library, 154 High street, Ashburton 3147

#### Time?

Meeting commences at 7:00pm and normally concludes at 9:30pm (Includes a midway tea break)

#### **More Information?**

Please contact the SIG (Special interest group) Convenor, Richard Balsillie on 9809 4116 or via email videoinnereast@gmail.com

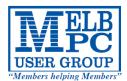

## MELBOURNE PC USER GROUP INC.

| M                                                                                       | EMBER                                                                                   | SHIF                                             | РДЕ                                        | PPII                                           | CAT                                 | ION                              | FOF                   | RM                                                                |
|-----------------------------------------------------------------------------------------|-----------------------------------------------------------------------------------------|--------------------------------------------------|--------------------------------------------|------------------------------------------------|-------------------------------------|----------------------------------|-----------------------|-------------------------------------------------------------------|
| Title                                                                                   | First Name                                                                              |                                                  | , , ,                                      |                                                | Last Name                           |                                  |                       | · · · ·                                                           |
| Business Name                                                                           |                                                                                         |                                                  |                                            |                                                |                                     |                                  |                       |                                                                   |
| Address                                                                                 |                                                                                         |                                                  |                                            |                                                |                                     |                                  |                       |                                                                   |
| Suburb                                                                                  |                                                                                         |                                                  |                                            |                                                |                                     |                                  | Post Code             | 2                                                                 |
| Phone                                                                                   |                                                                                         |                                                  |                                            | Mobile N                                       | lumber                              |                                  |                       |                                                                   |
| DOB                                                                                     | Preferred Email Add                                                                     | dress                                            |                                            |                                                |                                     |                                  |                       |                                                                   |
| SU                                                                                      | MMARY                                                                                   |                                                  | Additio                                    | nal Family                                     | / Membe                             | rs or Corpor                     | ate Repr              | esentatives (Maximum 2 names)                                     |
| Individuals                                                                             |                                                                                         | \$95 □                                           | Title                                      | First Name                                     |                                     | Last Name                        | Pho                   | one                                                               |
| Additional Fami<br>(Spouse and children)                                                | ly Members                                                                              | \$25 🗌                                           | Title                                      | First Name                                     |                                     | Last Name                        | Pho                   | one                                                               |
| Pensioners/ Adult students A                                                            | ۱ <i>(</i> 25+)*                                                                        | \$80 🗆                                           | Title                                      | First Name                                     |                                     | Last Name                        | Ph                    | one                                                               |
| Students B (14-2                                                                        | •                                                                                       | \$35□                                            | Title                                      | First Name                                     |                                     | Last Name                        | Phi                   | one                                                               |
| <b>Corporate</b> (One membership is tw                                                  | vo representatives)                                                                     | \$190 🗌                                          | Please pro                                 | ovide emerg                                    | ency conta                          | ct details belo                  | w.                    |                                                                   |
|                                                                                         | TOTAL: \$                                                                               |                                                  | Full Nan<br>Phone n                        |                                                |                                     |                                  |                       |                                                                   |
| Referred by member:                                                                     |                                                                                         |                                                  | f                                          | البر محمد البر                                 | mombors                             | ship number                      | /sic                  |                                                                   |
|                                                                                         |                                                                                         |                                                  | <u> </u>                                   | all flatfie of                                 | members                             | mp number                        | /3/4                  |                                                                   |
| Terms and cond                                                                          | itions must attach a photoco                                                            | ny of their st                                   | udont care                                 | l or lotter fre                                | m thair ad                          | usational instit                 | rution                |                                                                   |
| <ul><li>confirming full str</li><li>All student B mer</li><li>Pensioners must</li></ul> | udent status.<br>nbers must have a Stu<br>attach a photocopy sh<br>member(s) must be id | dent Card and<br>owing both si<br>entified in wr | d have evid<br>des of the<br>riting to the | dence of the<br>ir Centrelink<br>e club secret | ir age at tin<br>Pension Co<br>ary. | ne of joining.<br>oncession Card |                       | remain a member.                                                  |
| Signature                                                                               |                                                                                         |                                                  |                                            |                                                | [                                   | Date                             | /                     | /                                                                 |
| Payment Details                                                                         | ;                                                                                       |                                                  |                                            |                                                |                                     |                                  |                       |                                                                   |
| Name on Card                                                                            |                                                                                         |                                                  |                                            |                                                | Expiry Da                           | ate                              |                       |                                                                   |
| Credit Card Numb                                                                        | oer [                                                                                   |                                                  |                                            |                                                |                                     |                                  |                       |                                                                   |
|                                                                                         |                                                                                         |                                                  | S                                          | Signature                                      | Date                                | /                                | /                     |                                                                   |
| Email User Nam                                                                          | e Selection                                                                             |                                                  |                                            |                                                |                                     |                                  |                       |                                                                   |
| letters. User names                                                                     | s are expressed in might request us                                                     | lower case<br>ser names                          | e letters as                               | and must<br>"john", "j                         | represen<br>ohnj", "jj              | t your real rones", etc.         | name in s<br>Any usei | d our confusing certain ome recognisable way name that is already |
| Ch                                                                                      | noice 1                                                                                 |                                                  |                                            |                                                |                                     | @r                               | nelbpc.o              | rg.au                                                             |
| Ch                                                                                      | noice 2.                                                                                |                                                  |                                            |                                                |                                     | @r                               | melbpc.o              | rg.au                                                             |

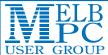

## **Meetings In February 2016**

| USER GROU                                                                                                    | IP                                                                                                    |                                                                                                    |                                                                                                    |                                                                                                    |                                                                                                    |                                                                             |  |  |
|----------------------------------------------------------------------------------------------------|----------------------------------------------------------------------------------------------------|----------------------------------------------------------------------------------------------------|----------------------------------------------------------------------------------------------------|----------------------------------------------------------------------------------------------------|----------------------------------------------------------------------------------------------------|-----------------------------------------------------------------------------|--|--|
| Sunday                                                                                                    | Monday                                                                                                    | Tuesday                                                                                                    | Wednesday                                                                                                    | Thursday                                                                                                    | Friday                                                                                                    | Saturday                                                                    |  |  |
|                                                                                                    | 1                                                                                                    | North East<br>Genealogy<br>(Ivanhoe 10am - 12noon)                                                                                                    | Monthly Meeting  Melb PC H.Q. Moorabbin 7pm - 9.30pm                                                                 | Ballarat<br>(7.30pm - 9.45pm)<br>Sunbury Daytime<br>(New Users<br>9.30am - 12noon)                                                                                                    | Essendon<br>(Main Meeting 9.30am -<br>12noon)<br>Multimedia<br>and Home<br>Entertainment<br>(Wadham House<br>Mt Waverley -<br>10am - 12noon) | 6                                                                           |  |  |
| 7                                                                                                    | 8                                                                                                    | 9                                                                                                    | 10                                                                                                    | 11                                                                                                    | 12                                                                                                    | 13                                                                          |  |  |
|                                                                                                    | Access (database) and Excel (6.30pm - 8.30pm)  Video Inner East (Ashburton Library 7pm - 9.30pm)  Wyndham (Hoppers Crossing General 7.30pm - 9.30pm)              | WASINT (investing) (10.30am - 12.30pm) Linux Workshop (4pm - 7pm) Linux (7pm - 9pm)                                                                                                    | Video Production<br>Sony<br>(10am - 12noon)<br>Communications<br>(7pm - 9.30pm)<br>Microcontroller<br>(7pm - 9.30pm) | East (Eley Park Community Centre - Blackburn South 7.30pm - 9.30pm) North East Daytime (Includes Photography & Digital Imaging Ivanhoe 10am - 12noon) Sunbury Daytime (Advanced Users 9.30am - 12noon) | Casey (Narre Warren Library 12.30pm - 3pm)  Essendon (Open Forum 9.30am - 12noon)  Hardware (Wadham House Mt Waverley - 10am - 12noon)       | Microcontroller Workshop (12noon - 5pm)  Raspberry Pi Moorabbin (2pm - 4pm) |  |  |
| East Workshop<br>(Wadham House<br>Mt Waverley 10am - 2pm)                                                                 | North Suburbs Linux (7:30pm - 9:30pm)  Mornington Peninsula (Momington General inc Q&A 9:30am - 12noon Digital Imaging 12:30pm - 2pm Family History 2pm - 4:30pm) | 16<br>Wyndham<br>(Hoppers Crossing<br>Multimedia 7.30pm -<br>9.30pm)                                                                                                    | North East<br>Android<br>(Ivanhoe 10am - 12noon)                                                                     | Music<br>(7.30pm - 9.30pm)<br>Bayside<br>(Brighton 10am -12noon)<br>Sunbury Daytime<br>(Main Meeting<br>9.30am - 12noon)                                                                               | Essendon (Check website for meeting details, 9.30am - 12noon) Digital Images (Includes Photoshop Wadham House Mt Waverley - 10am - 12noon)   | Windows Plus<br>(10am - 1pm)                                                |  |  |
|                                                                                                    |                                                                                                    |                                                                                                    | Deadline for March<br>2016 Articles                                                                                  |                                                                                                    |                                                                                                    |                                                                             |  |  |
| MACE (Atari computers) (10am - 2pm)  Beginners East (Beast) (Vermont South 10am - 12.30pm)  Genealogy East (Vermont South | 22                                                                                                    | Yarra Ranges<br>(Kilsyth -<br>Meeting 9,15am - 11.15am<br>Workshop<br>11.30am - 1.30pm)                                                                                                    | Programming (7pm - 9.30pm) Video Production Pinnacle (9.30am - 12noon)                                               | Sunbury Daytime (Maintenance & Linux 9:30am-12noon Meeting also held on a 5th Thursday Maintenance & Linux 9:30am-12noon)                                                                              | Casey Workshop (Narre Warren Library 12.30pm - 3pm)  Raspberry Pi Mt Waverley (Wadham House 10am - 12noon)                                   | Hardware Workshop (10am - 12noon) Microcontroller Workshop (12noon - 5pm)   |  |  |
| 1pm - 3.30pm)  Macedon Ranges                                                                                             |                                                                                                    |                                                                                                    |                                                                                                    |                                                                                                    |                                                                                                    |                                                                             |  |  |
| (Gisborne 2pm - 4pm)                                                                                                    | Deadline for March<br>2016 Reports                                                                                                    |                                                                                                    |                                                                                                    |                                                                                                    |                                                                                                    |                                                                             |  |  |
| Everything Apple (2pm - 4pm)  Website Design (2pm - 6pm)                                                                  | 29                                                                                                    | Colour Codes  Black: SIG meetings at Melb PC H.Q. Moorabbin. Blue: SIG meetings held at other locations. Dotted Box: [No SIG meeting held this month.]  For information on "Special Interest Group" activities and meeting times see the group details in PC Update or go to http://melbpc.org.au/.  Have A Question Post it on Yammer  http://yammer.com/melbpc.org.au/ |                                                                                                    |                                                                                                    |                                                                                                    |                                                                             |  |  |